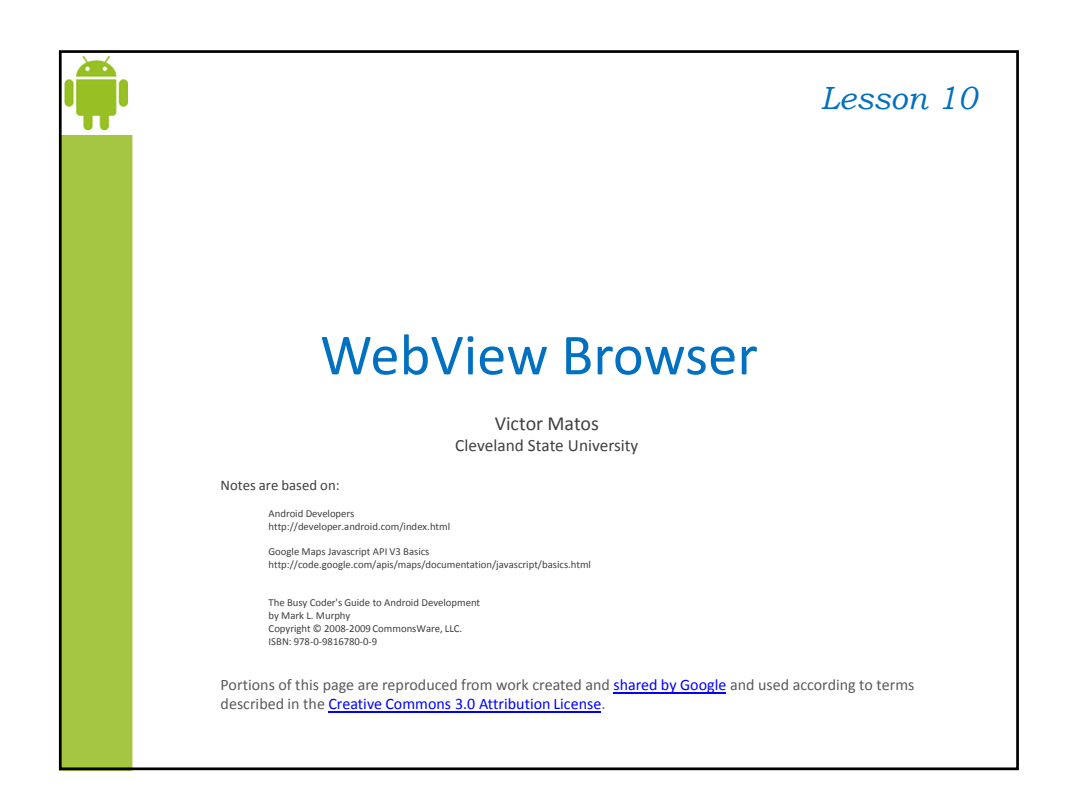

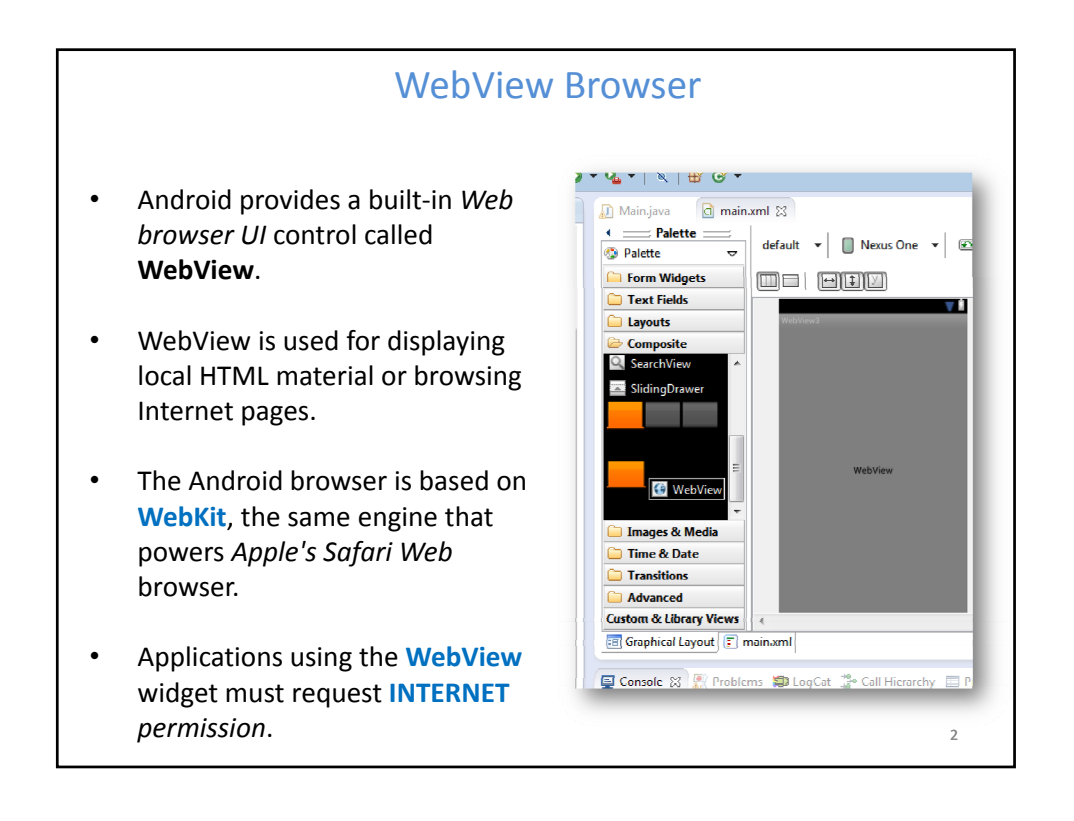

## The browser will try to access the **Internet** through • WiFi services, WebView Browser • cellular network, • reverse tethering, • any other technology available. The **WebKit** engine includes methods to 3 • navigate forward and backward through a history record, • zoom in and out, • perform text searches, • load data • stop loading and • more…

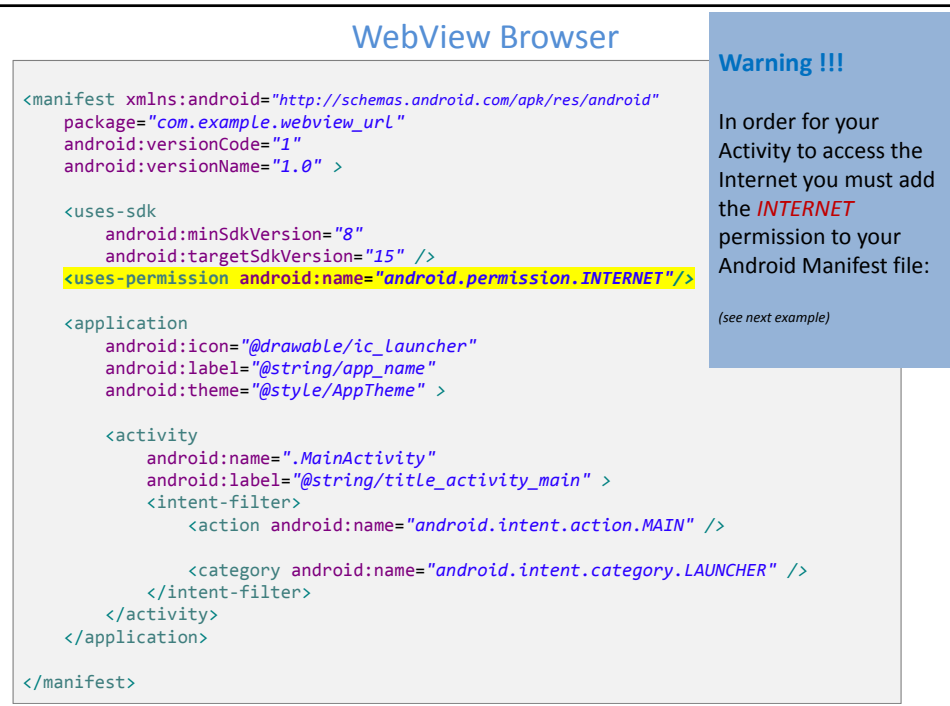

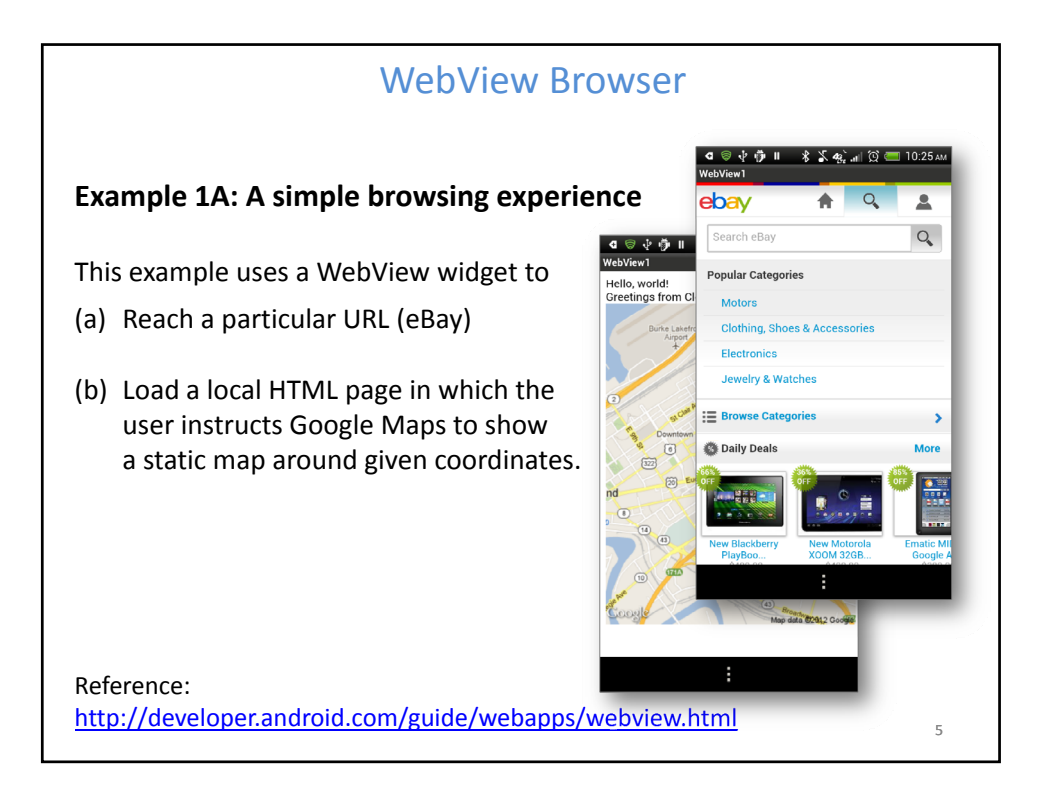

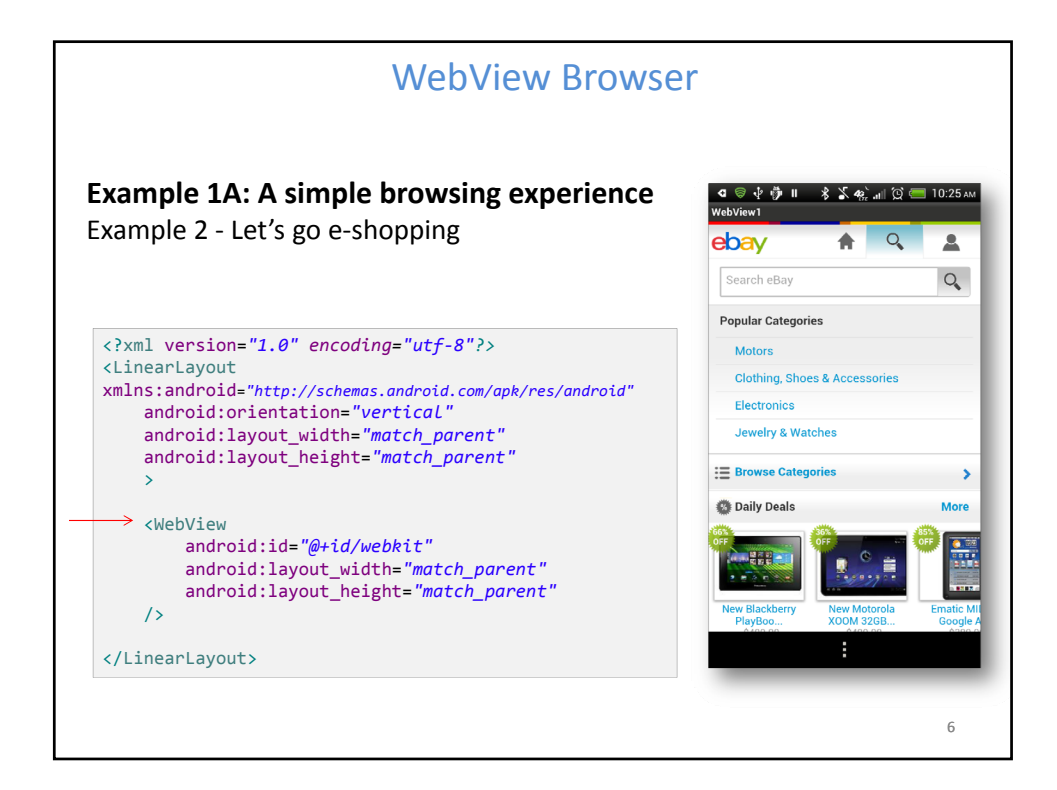

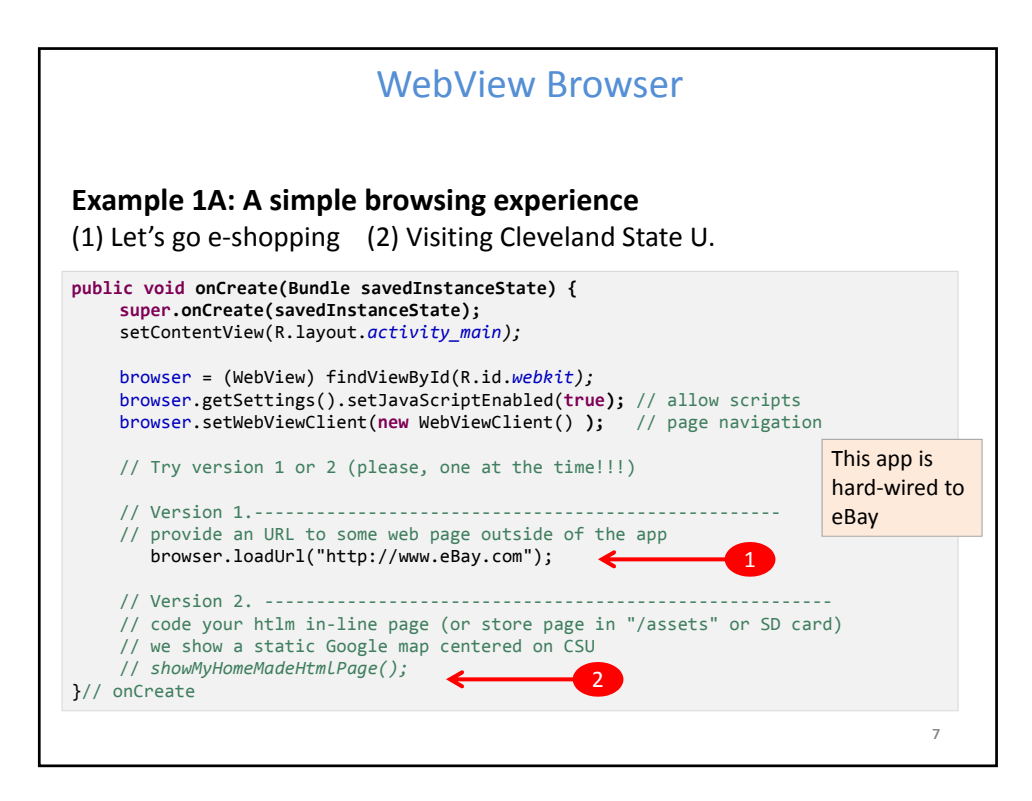

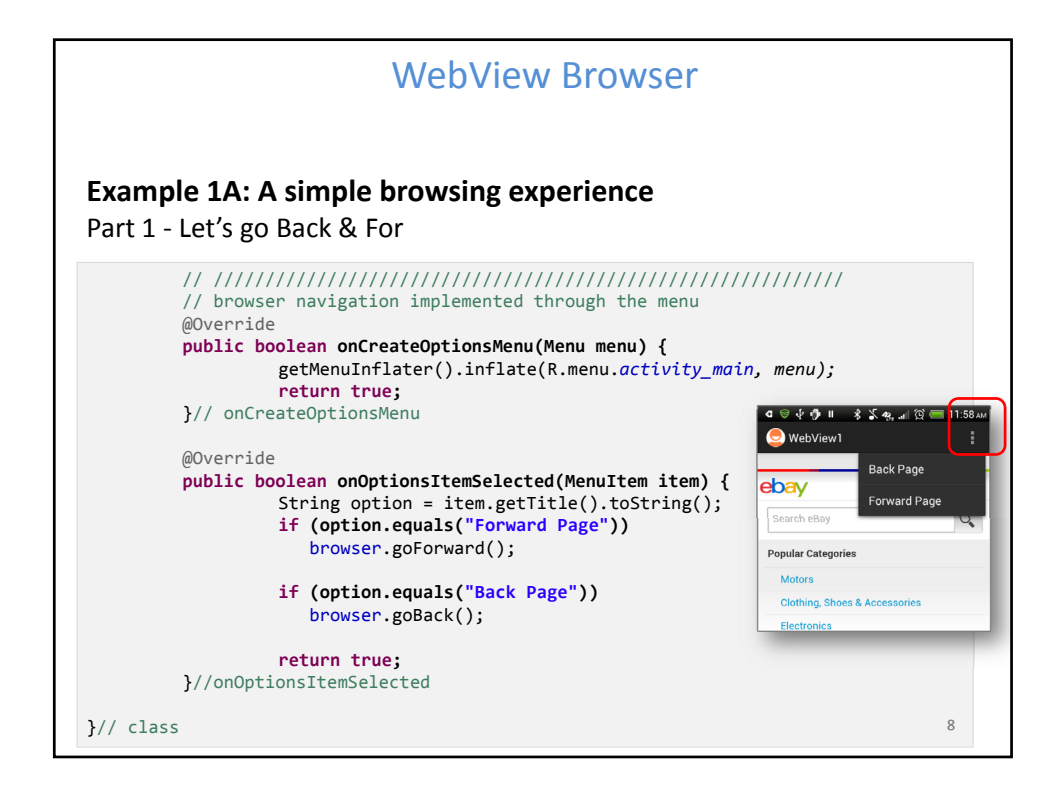

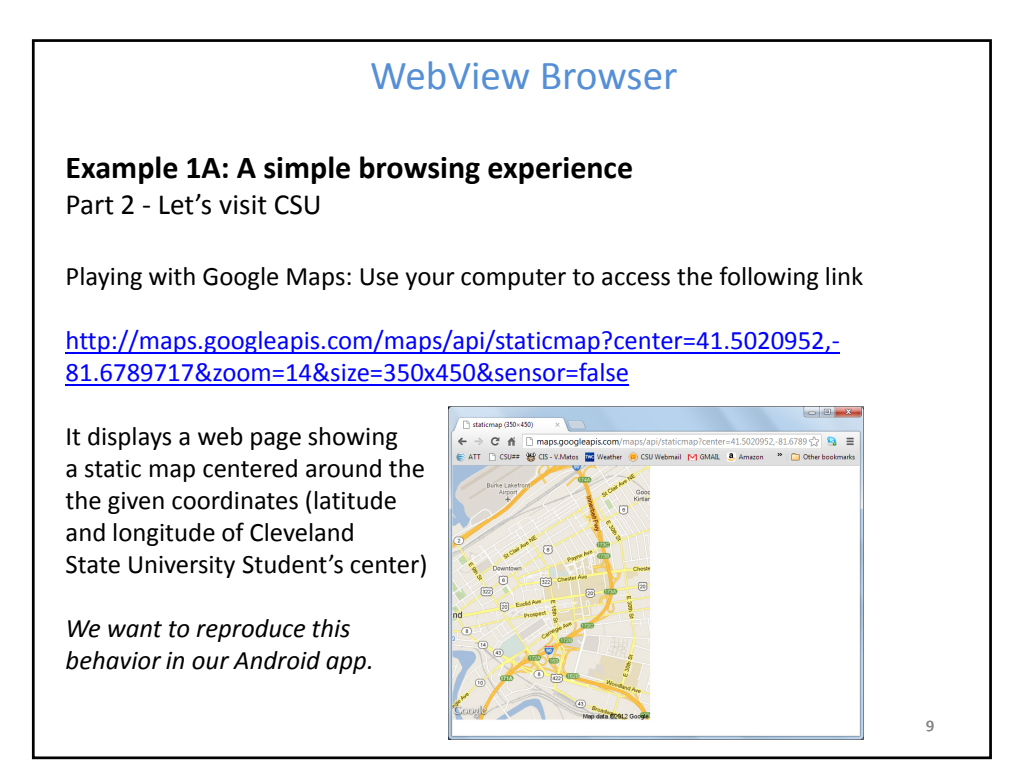

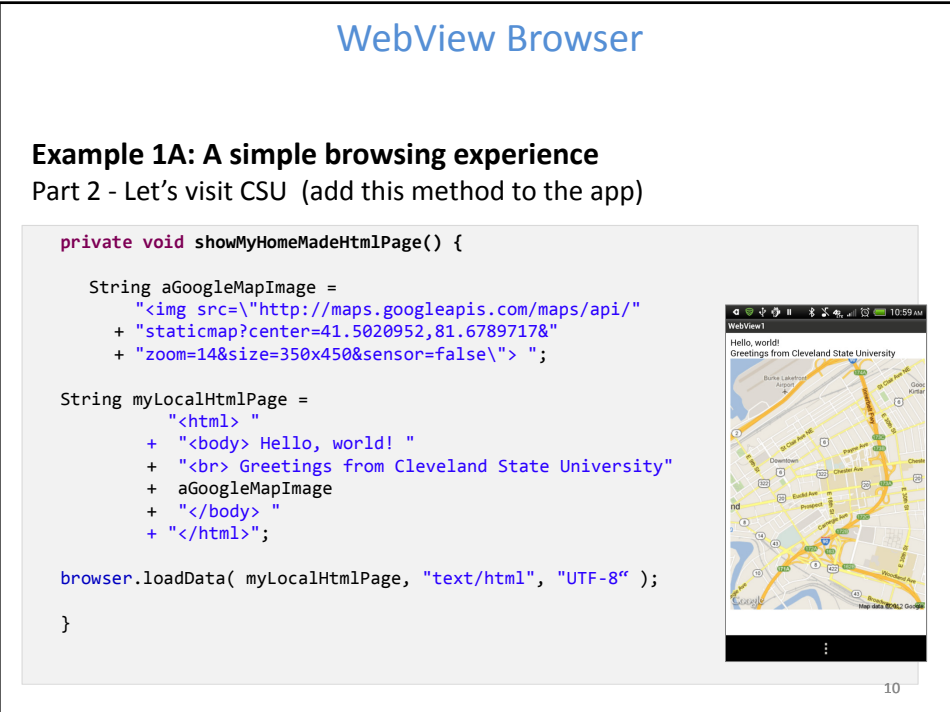

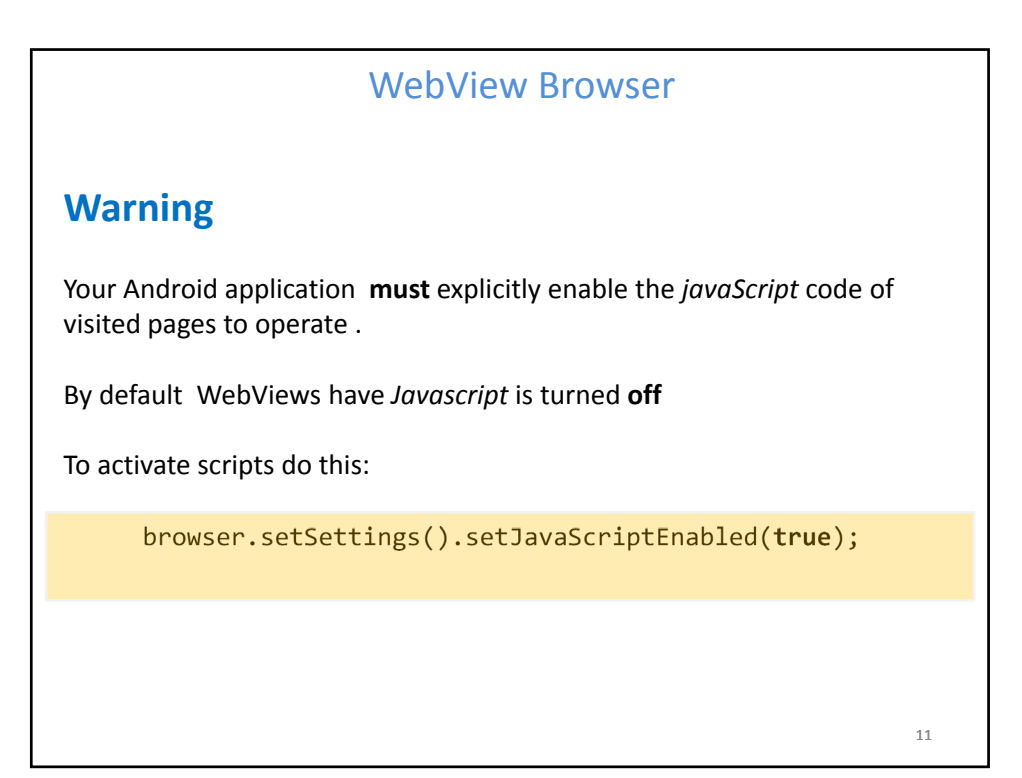

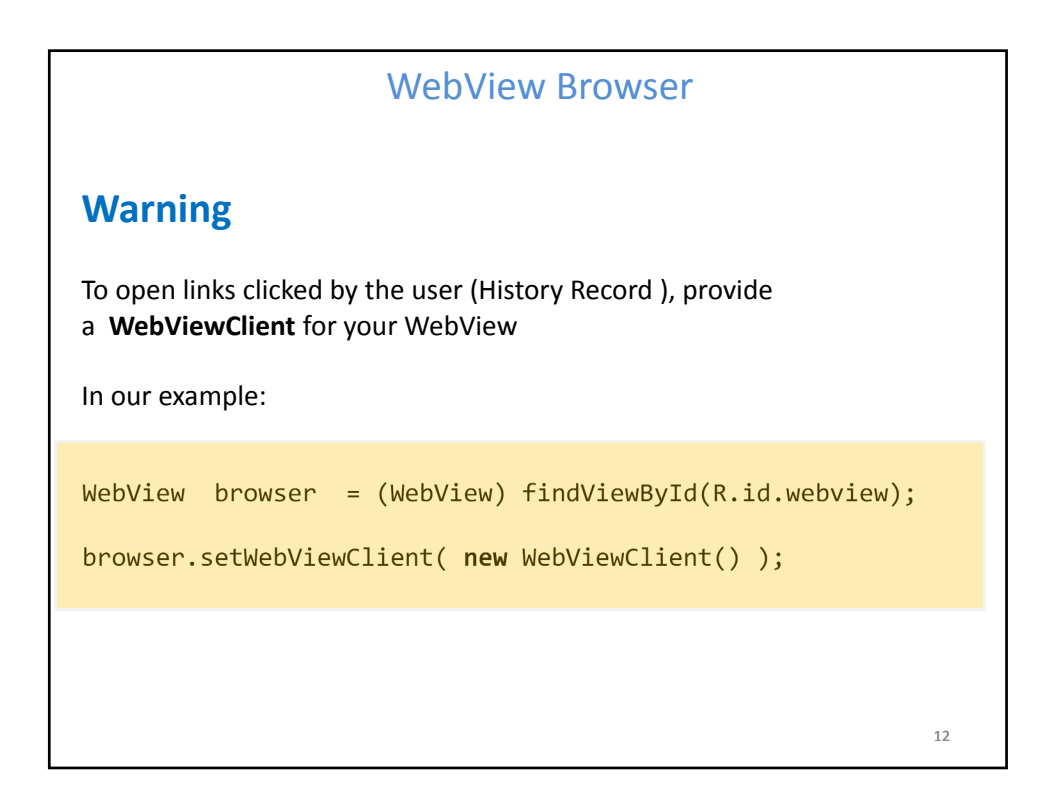

## WebView Browser

## **Browser Commands**

There is no navigation toolbar with the WebView widget (*saving space*). You could supply the UI –such as a Menu– to execute the following operations:

- reload() to refresh the currently-viewed Web page
- **goBack()** to go back one step in the browser history, and canGoBack() to determine if there is any history to trace back
- **goForward()** to go forward one step in the browser history, and canGoForward() to determine if there is any history to go forward to
- **goBackOrForward()** to go backwards or forwards in the browser history, where *negative/positive* numbers represent a count of steps to go
- **canGoBackOrForward()** to see if the browser can go backwards or forwards the stated number of steps (following the same positive/negative convention as goBackOrForward())
- **clearCache()** to clear the browser resource cache and **clearHistory()** to clear the browsing history

13

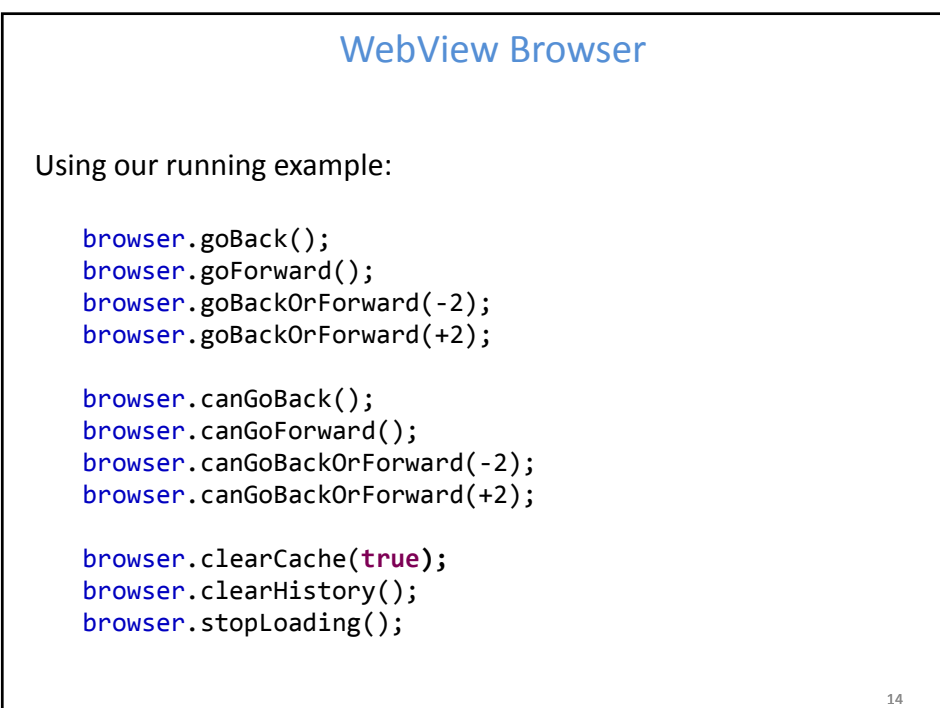

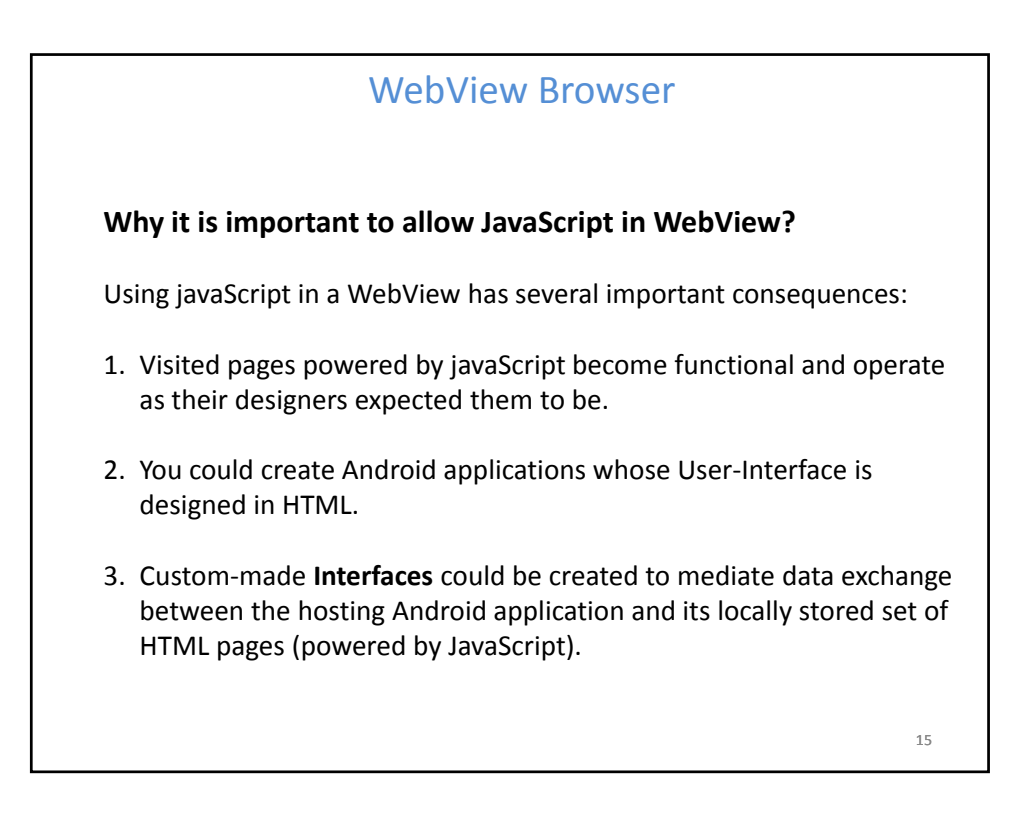

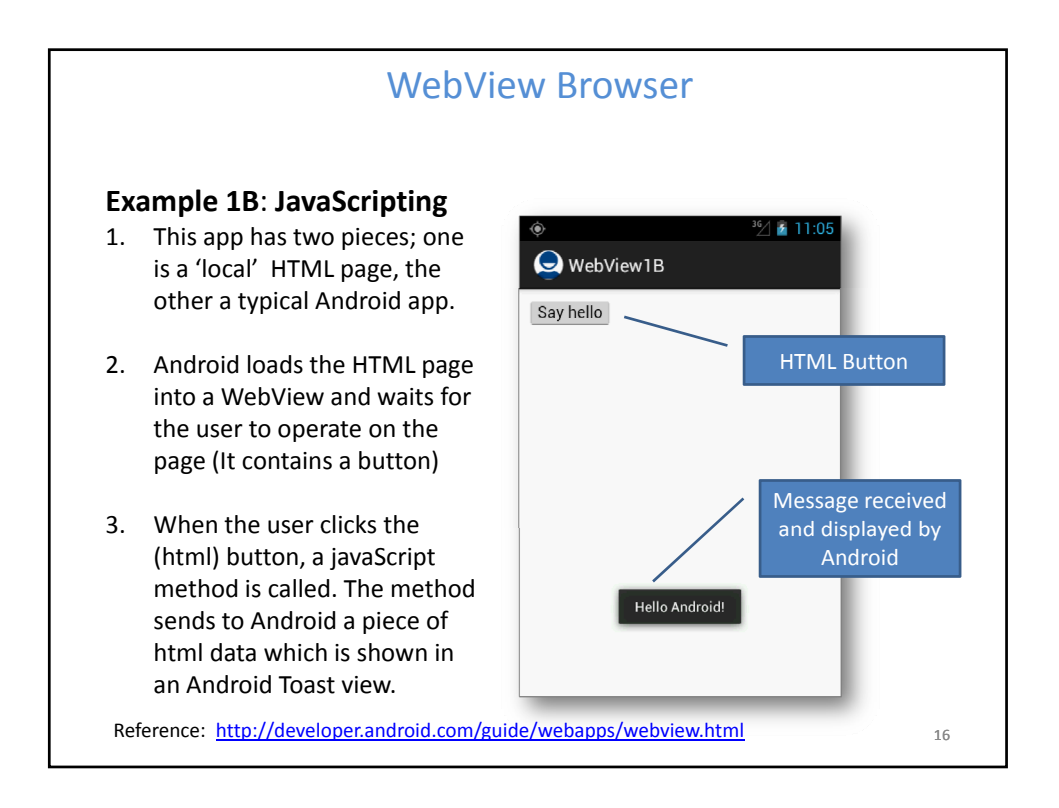

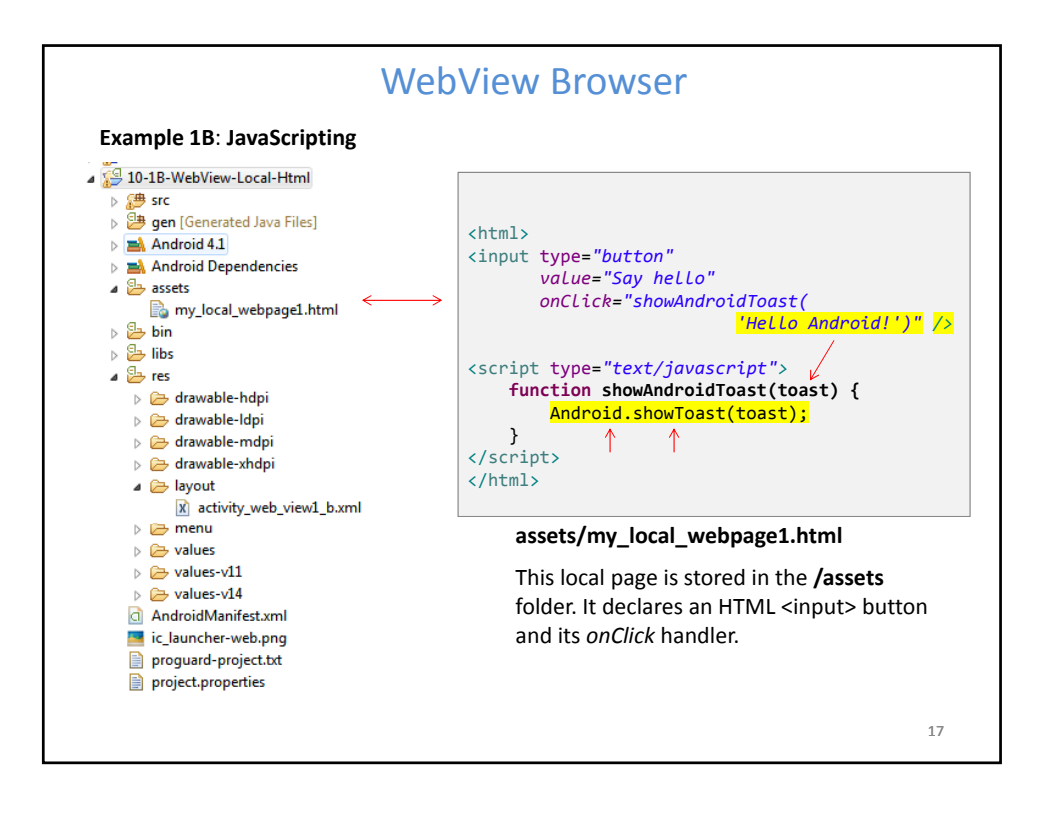

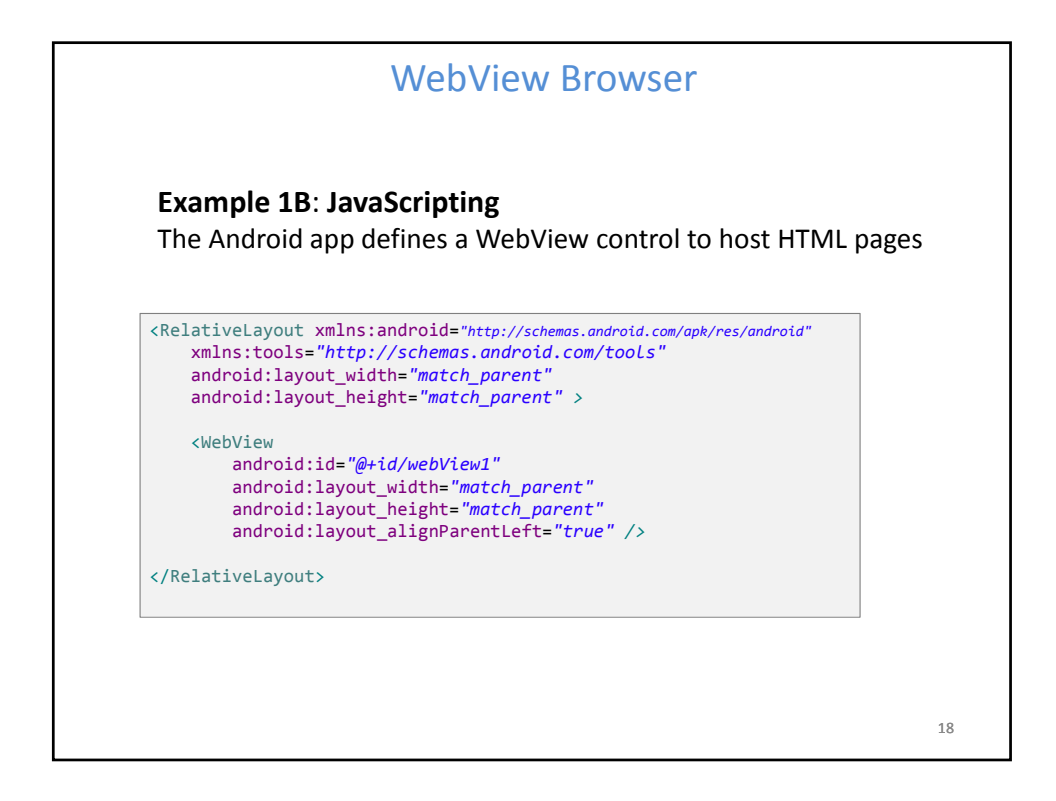

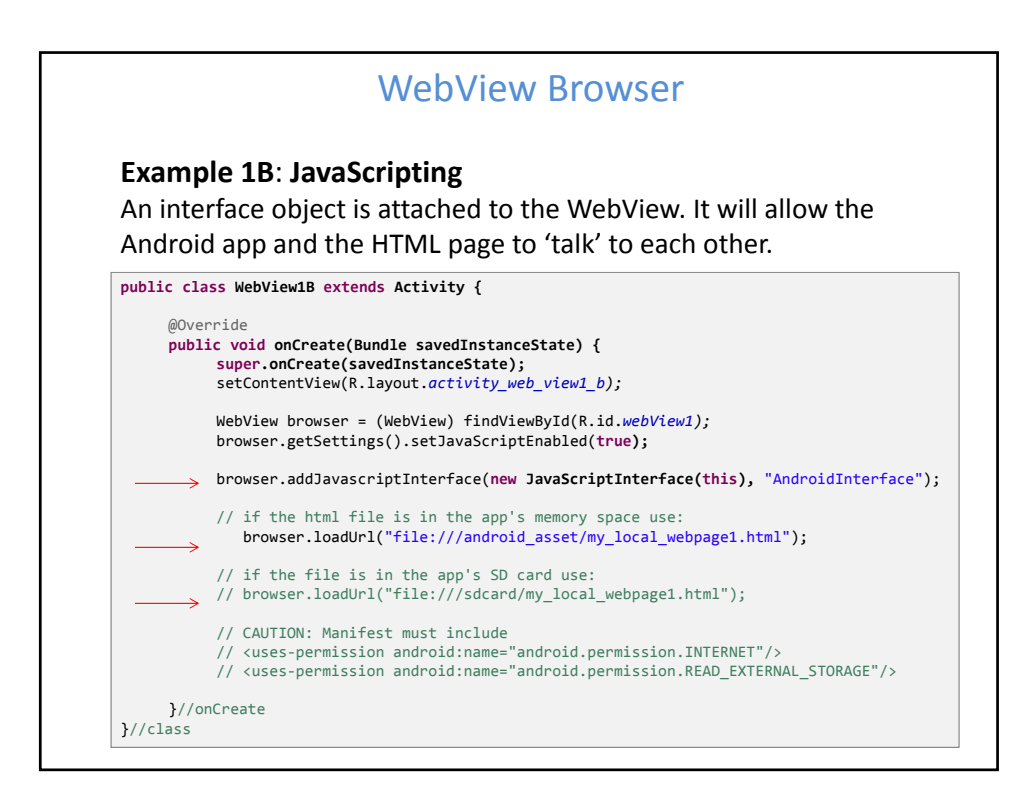

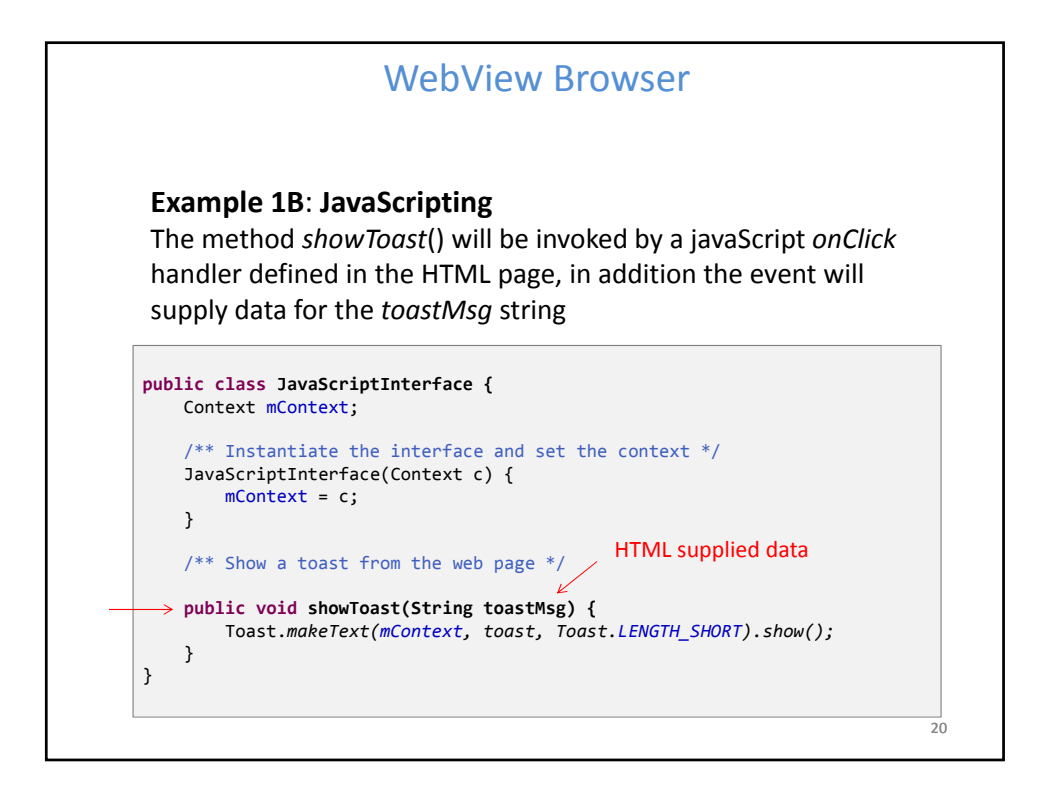

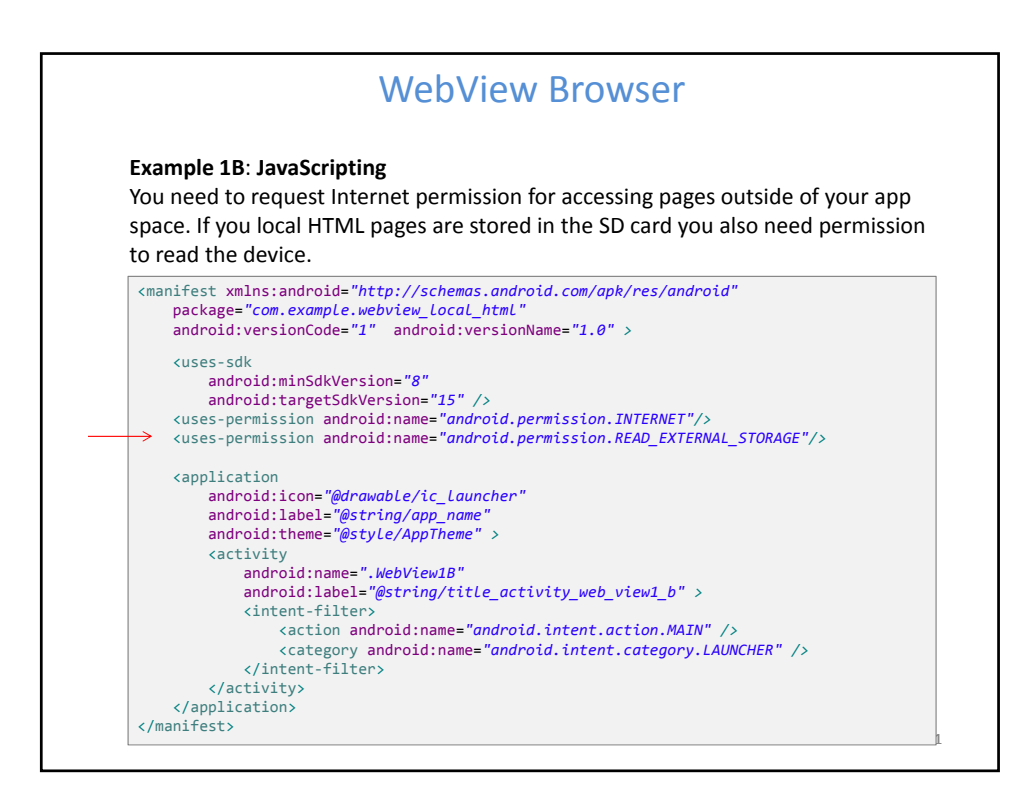

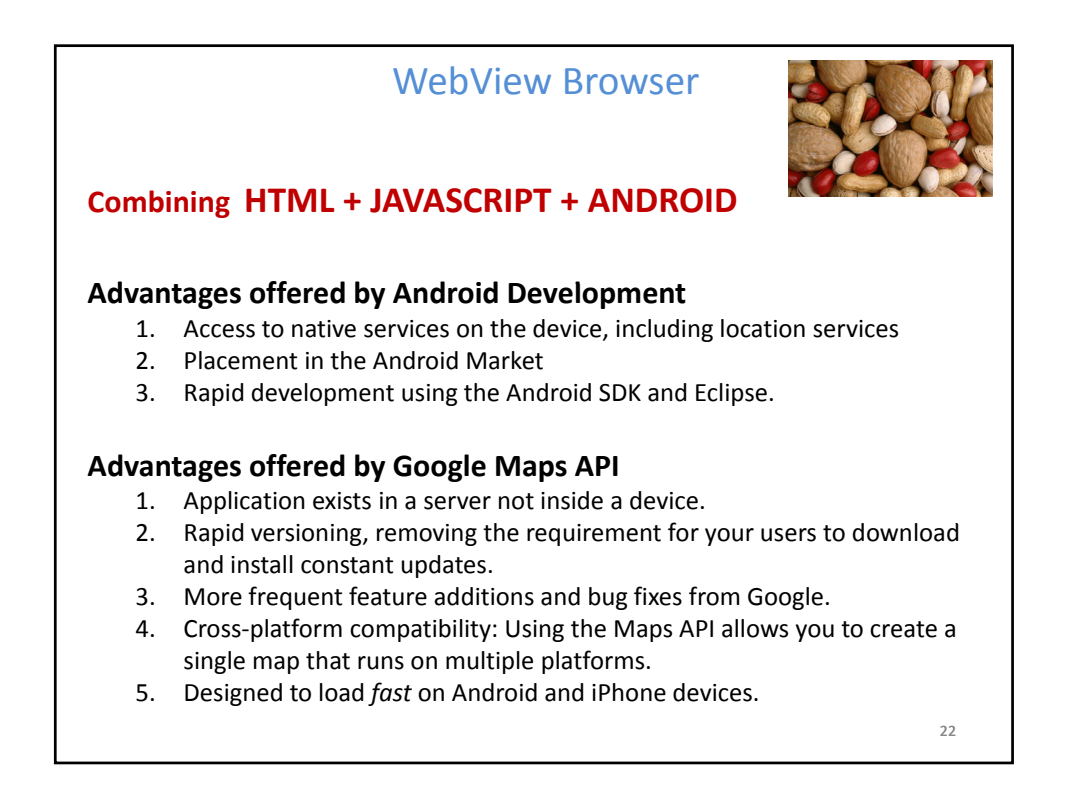

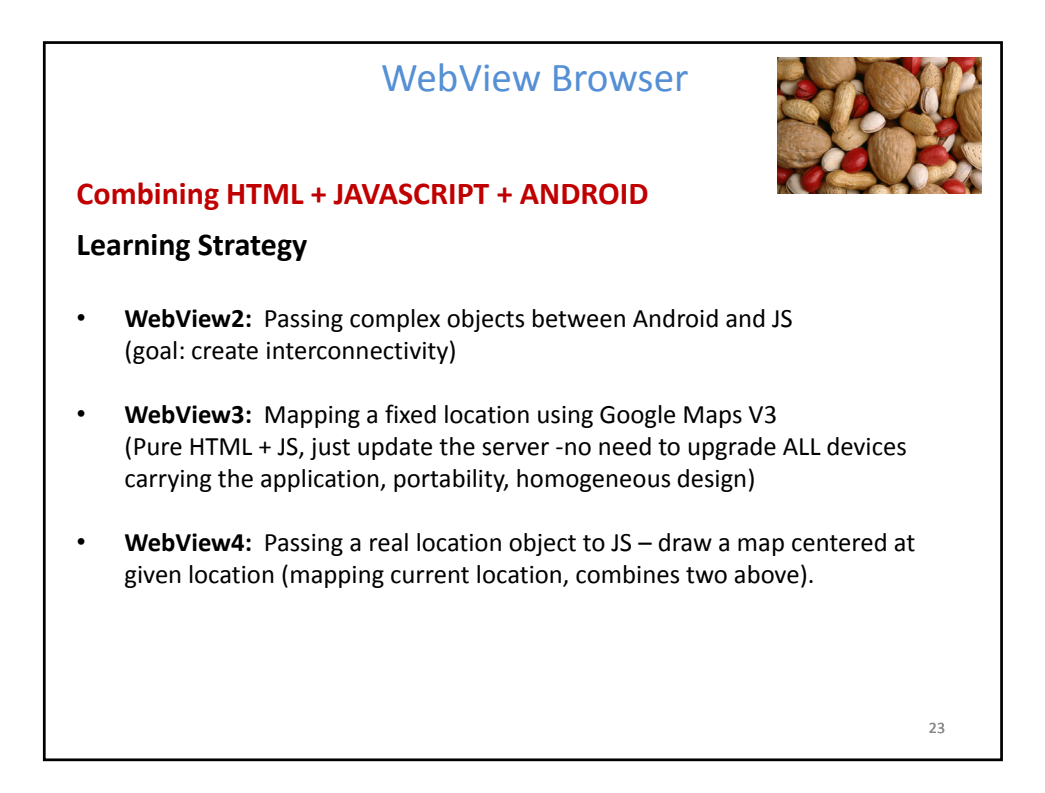

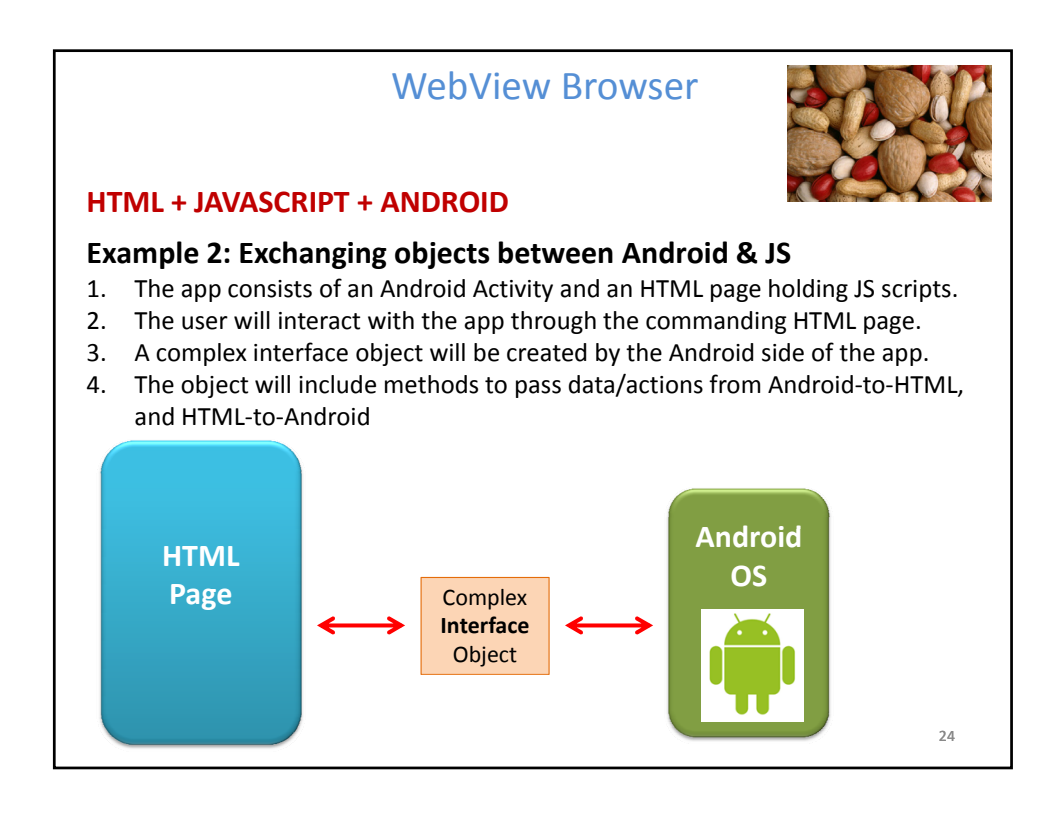

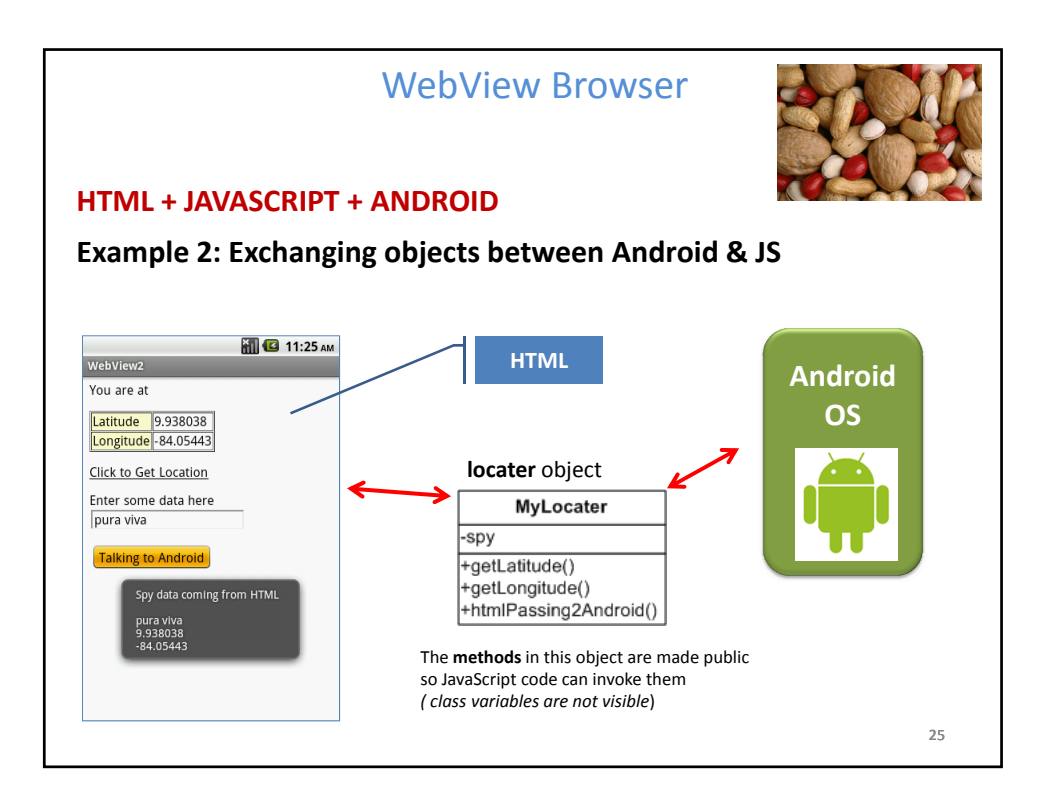

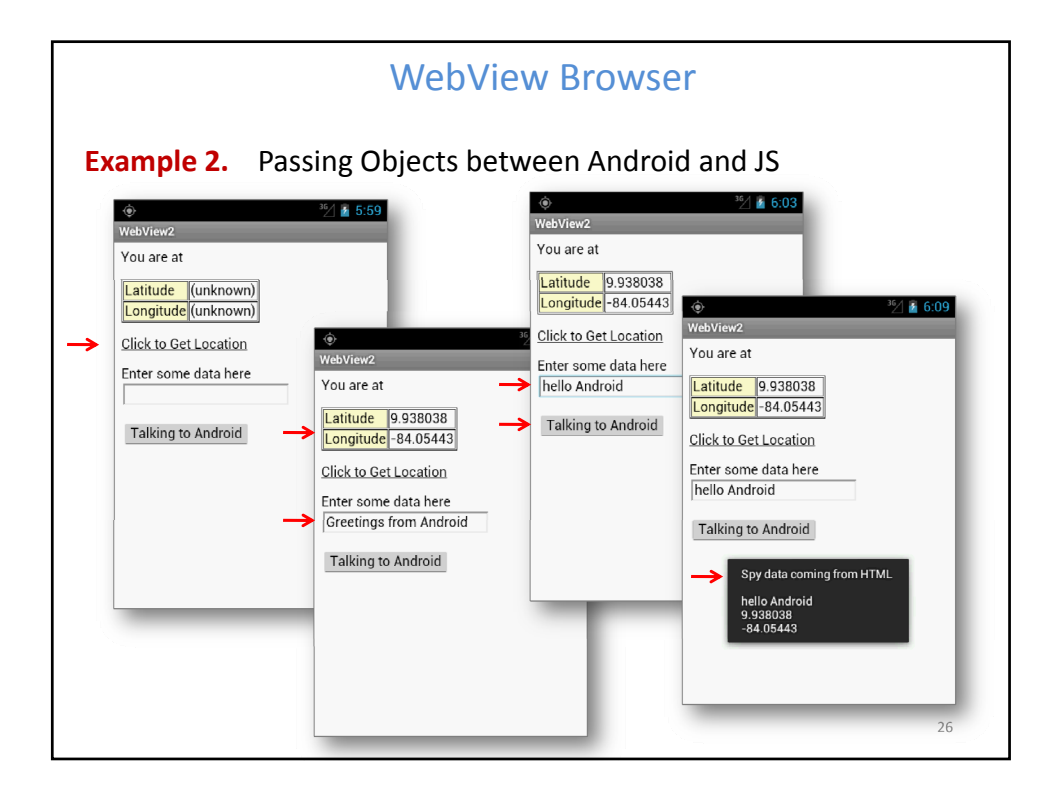

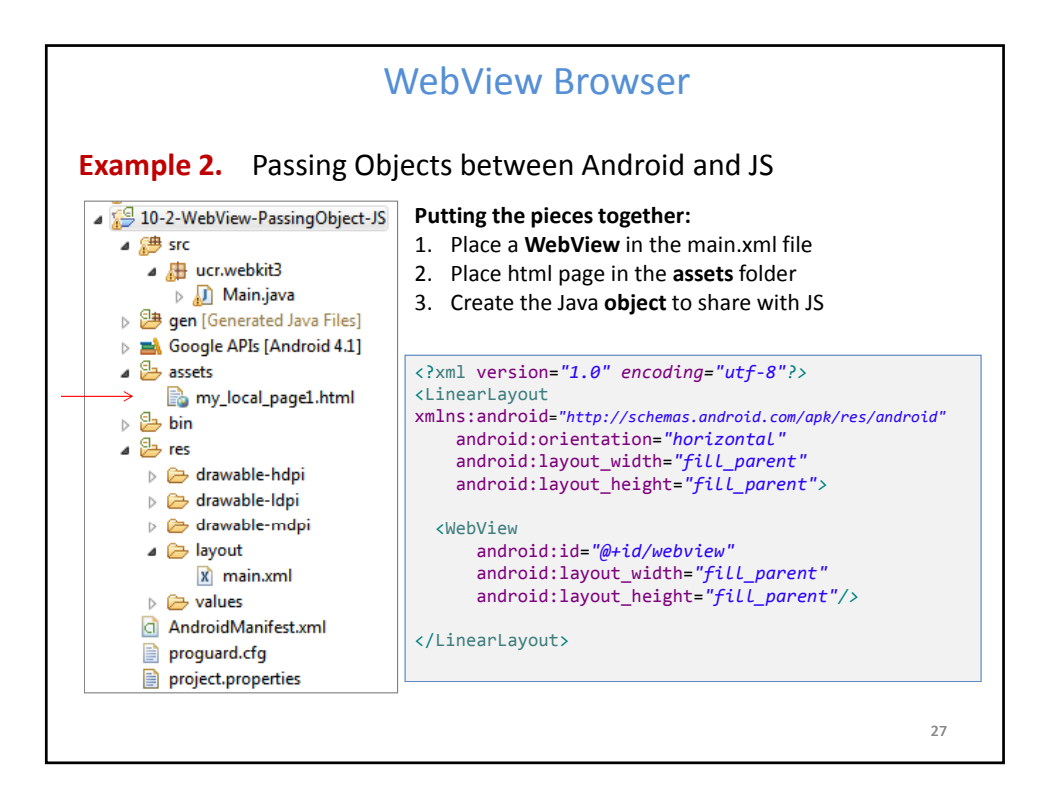

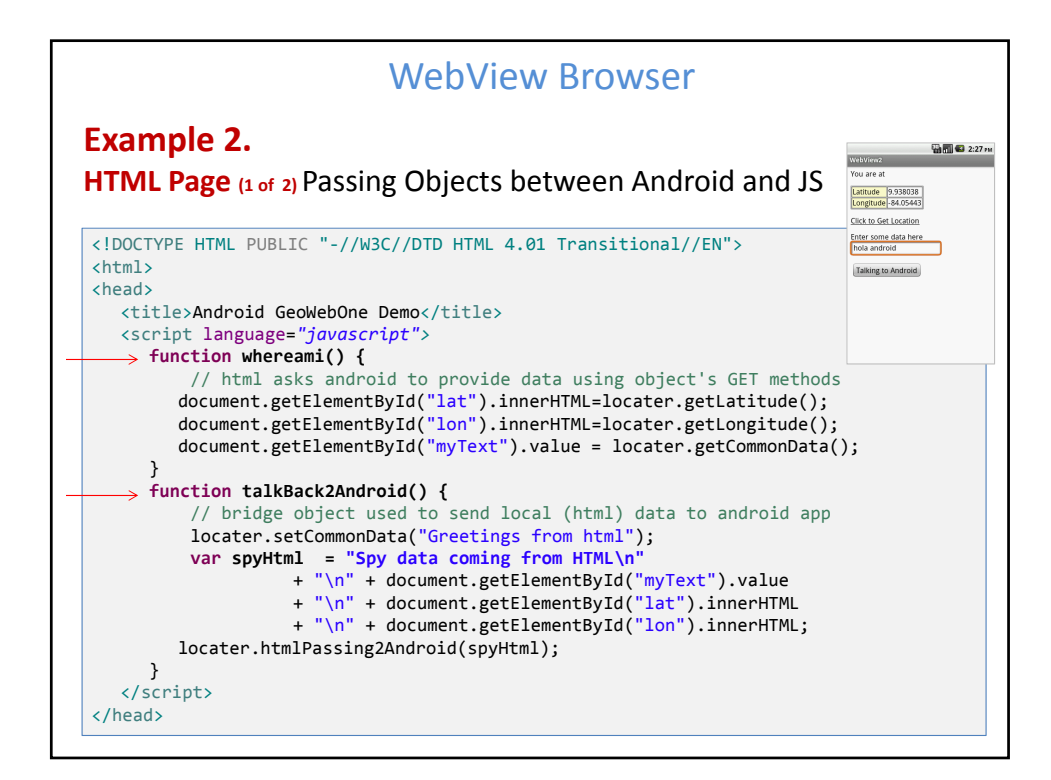

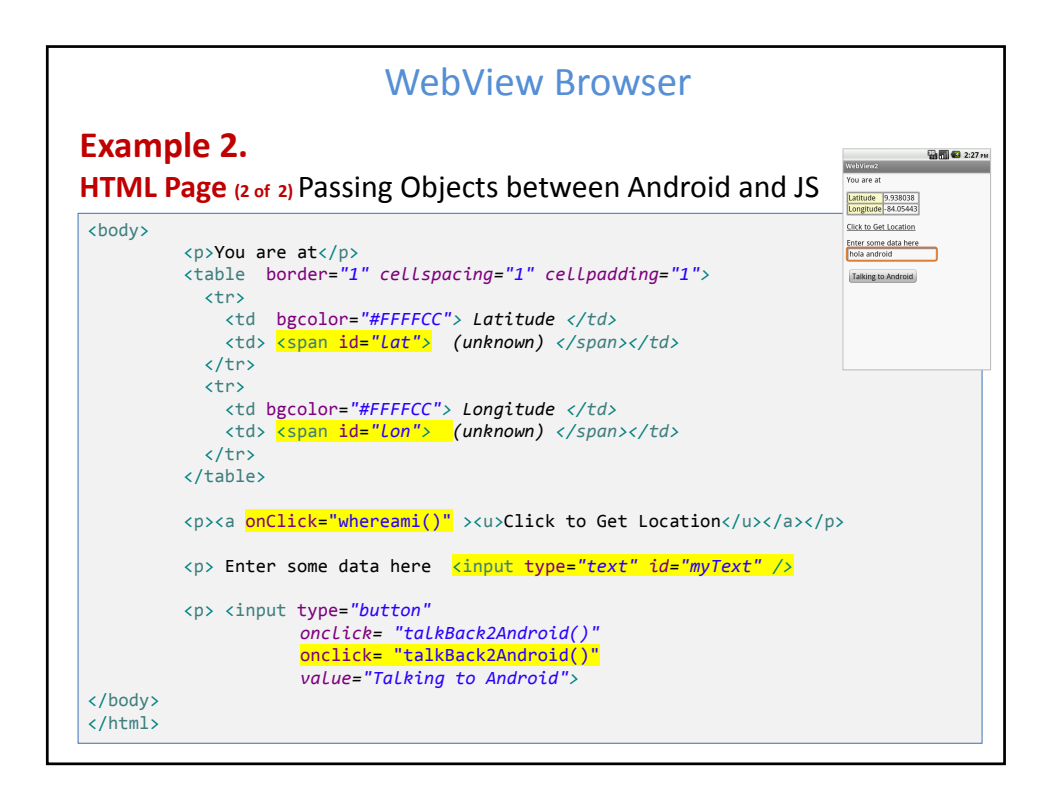

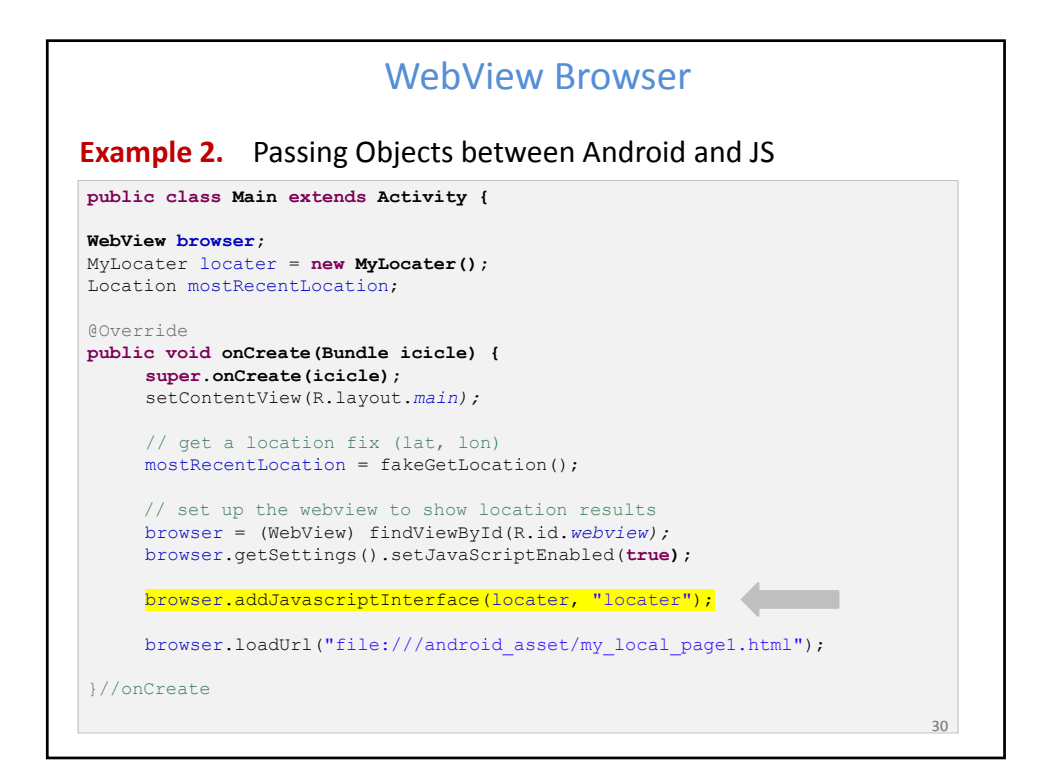

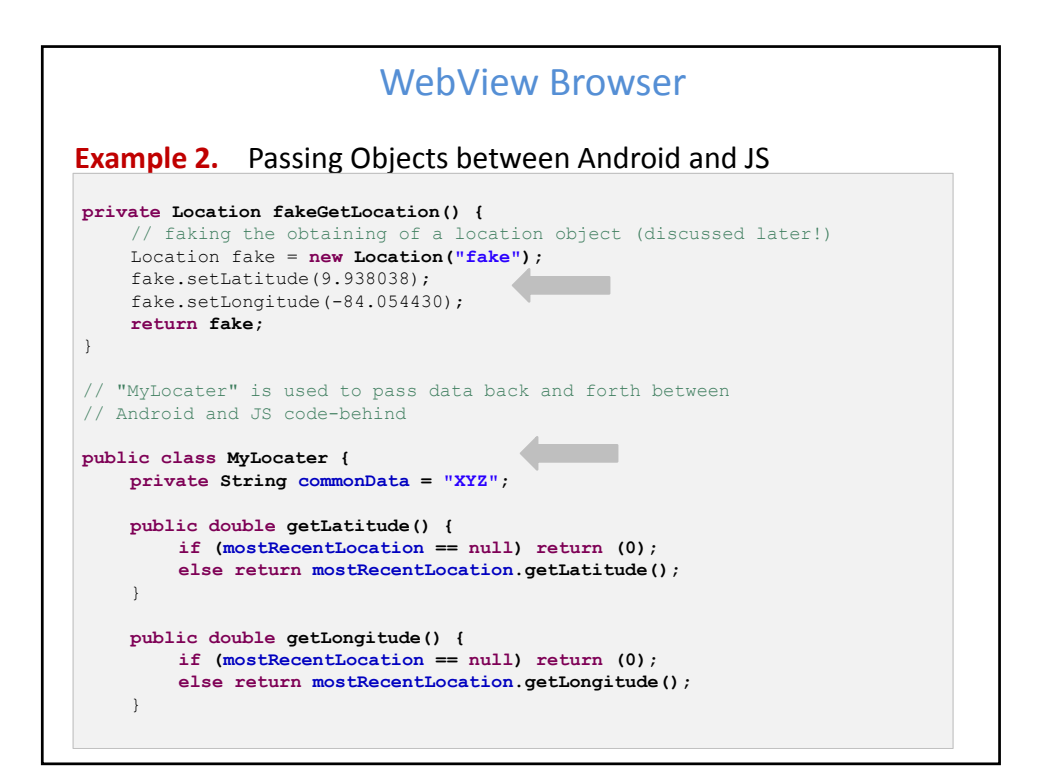

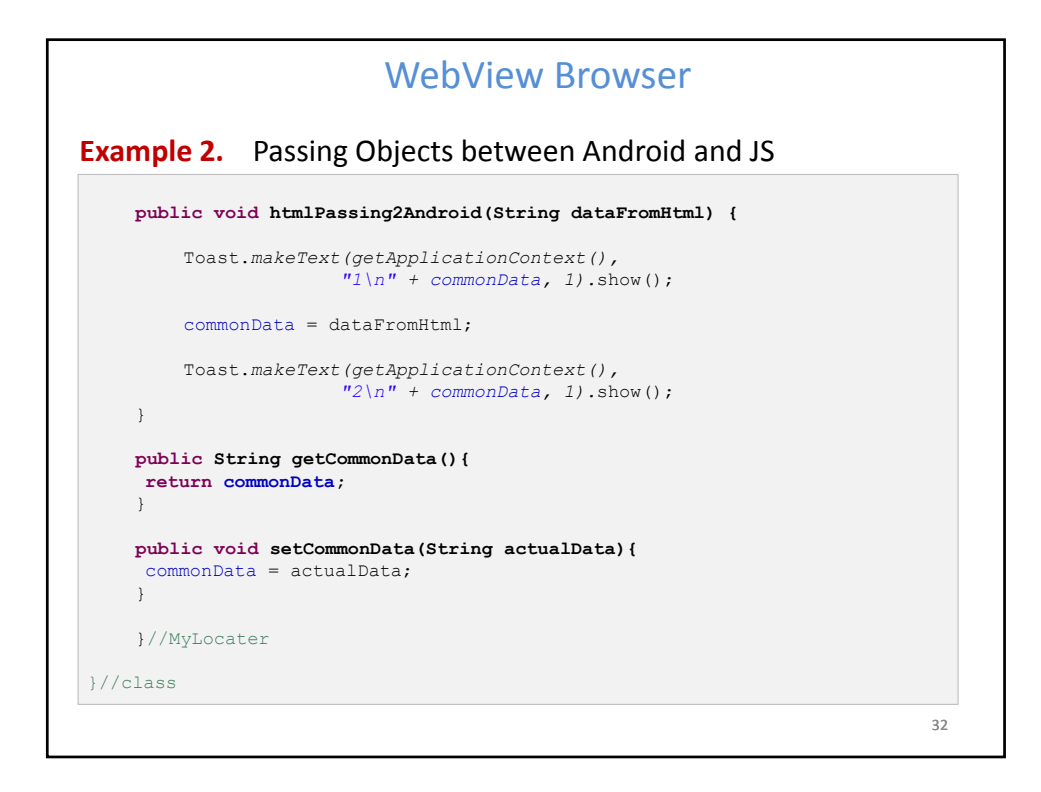

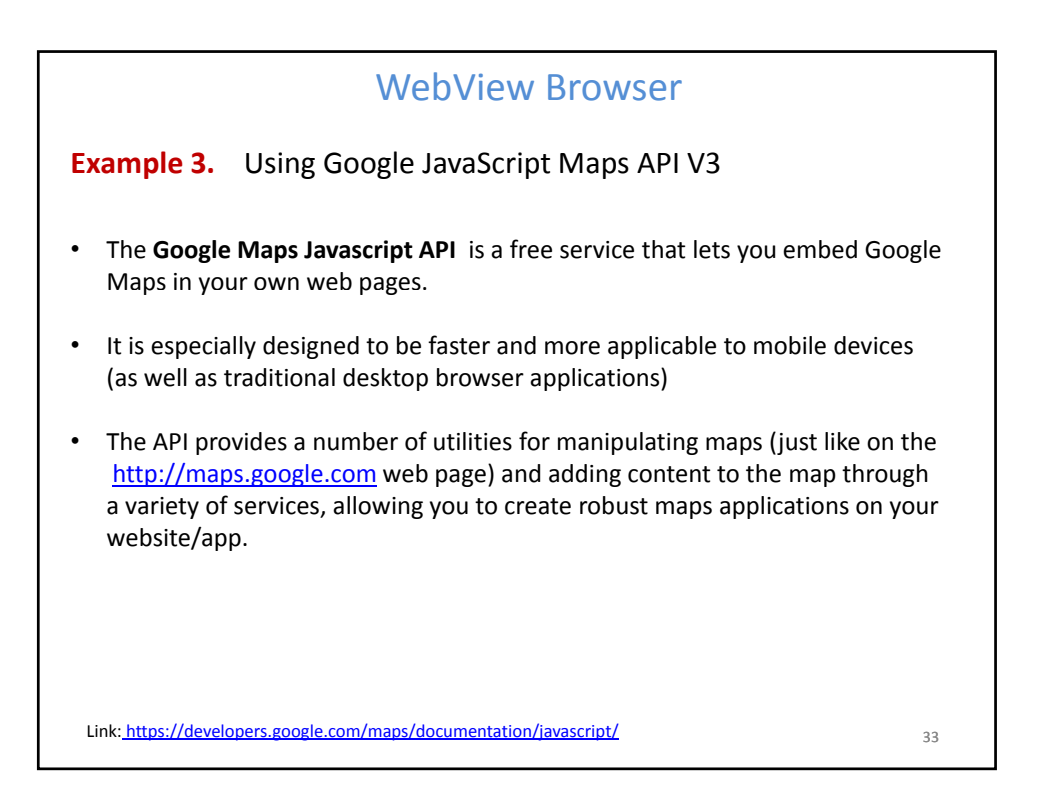

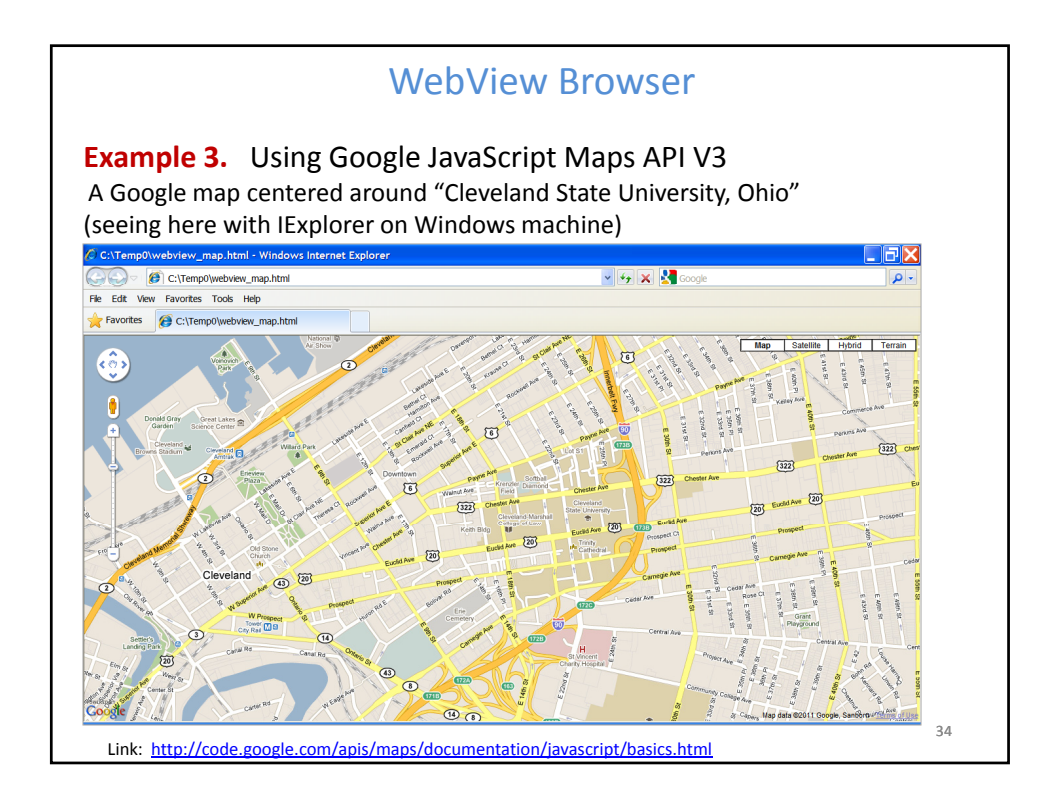

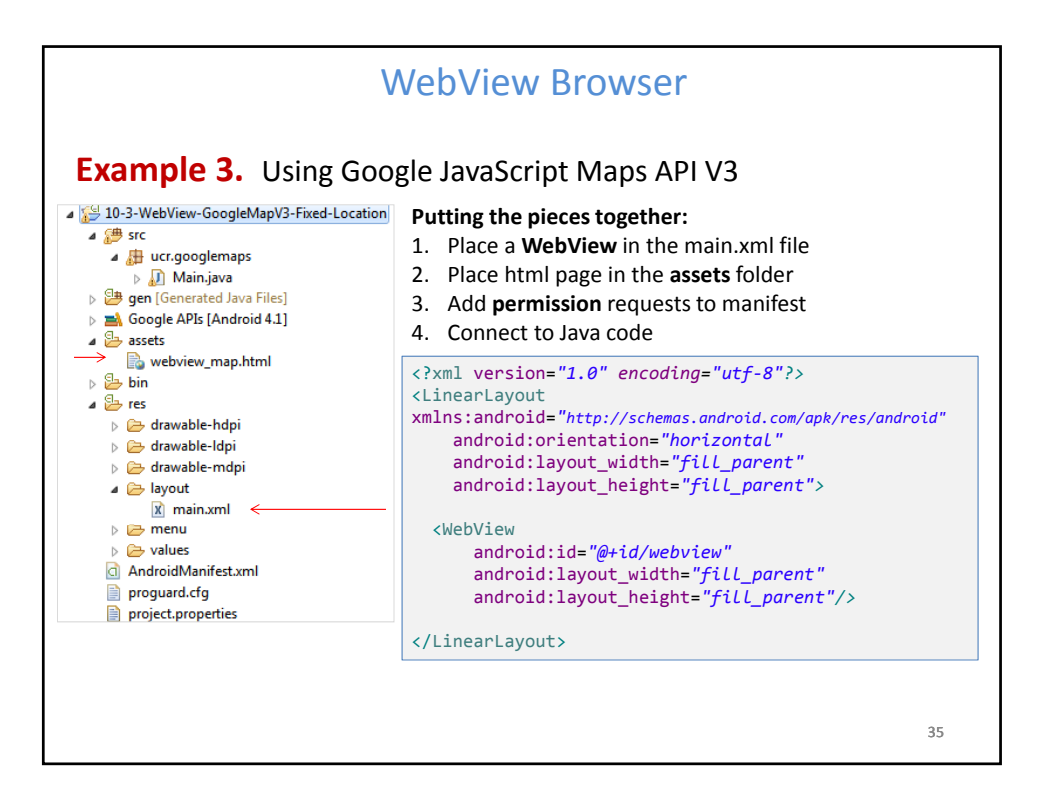

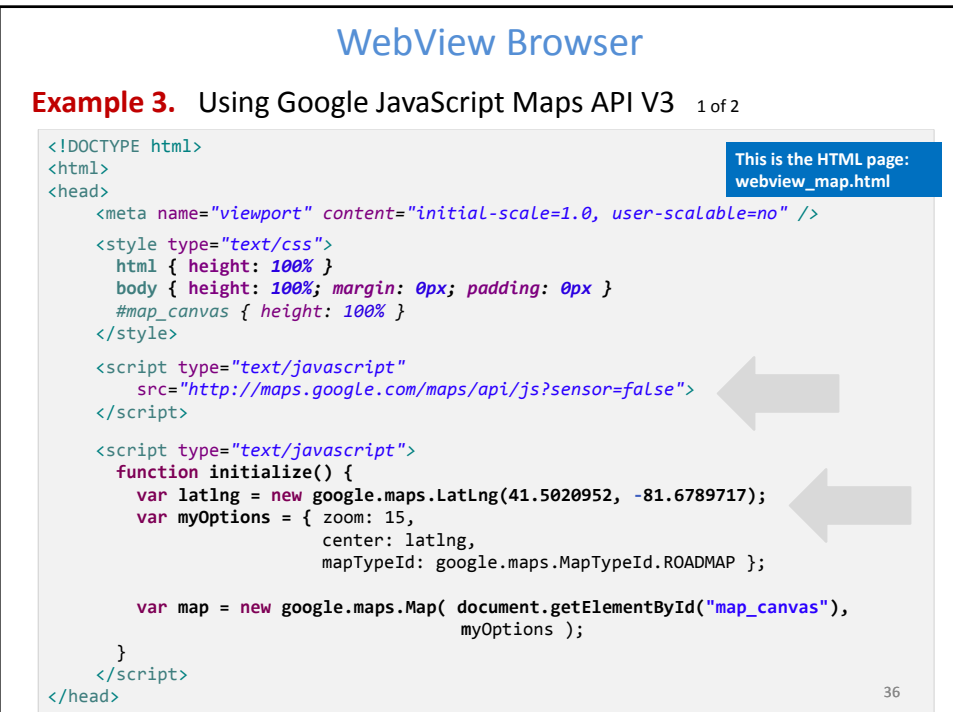

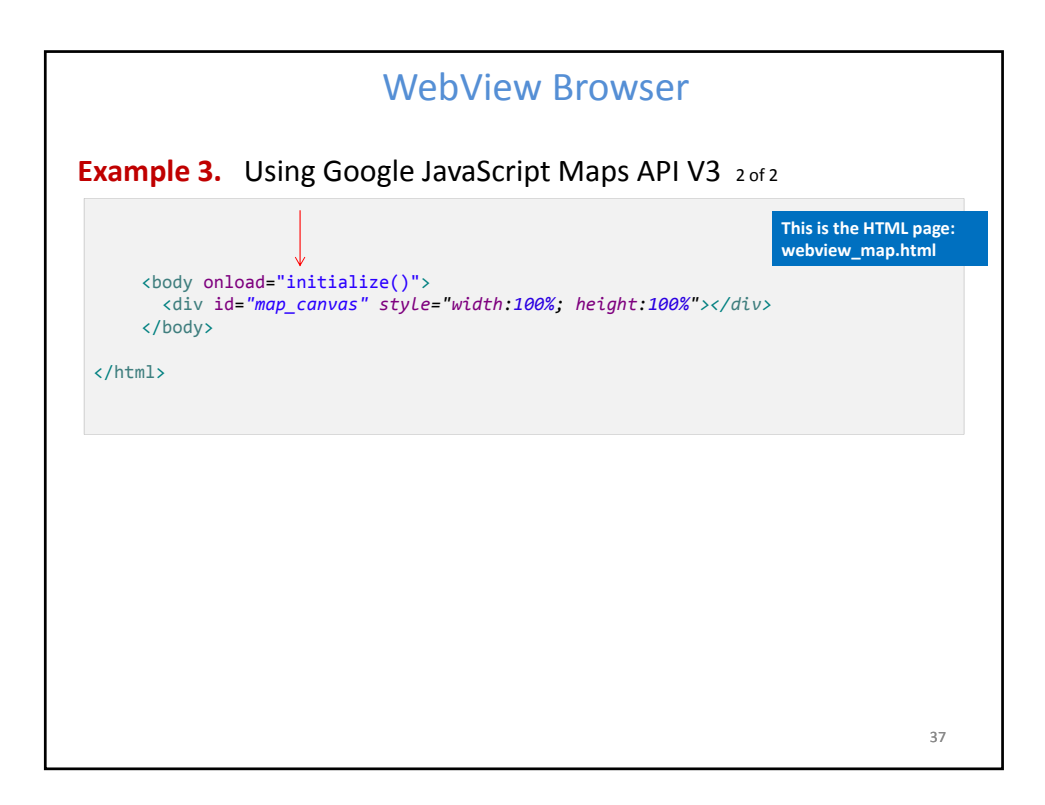

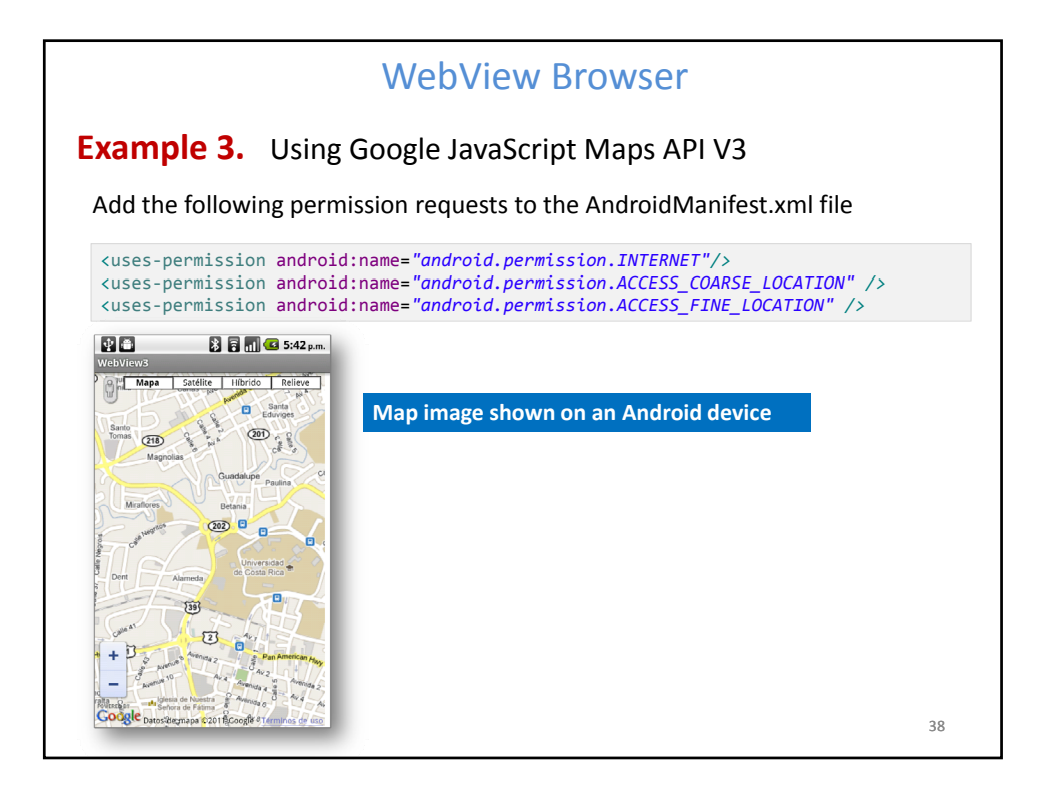

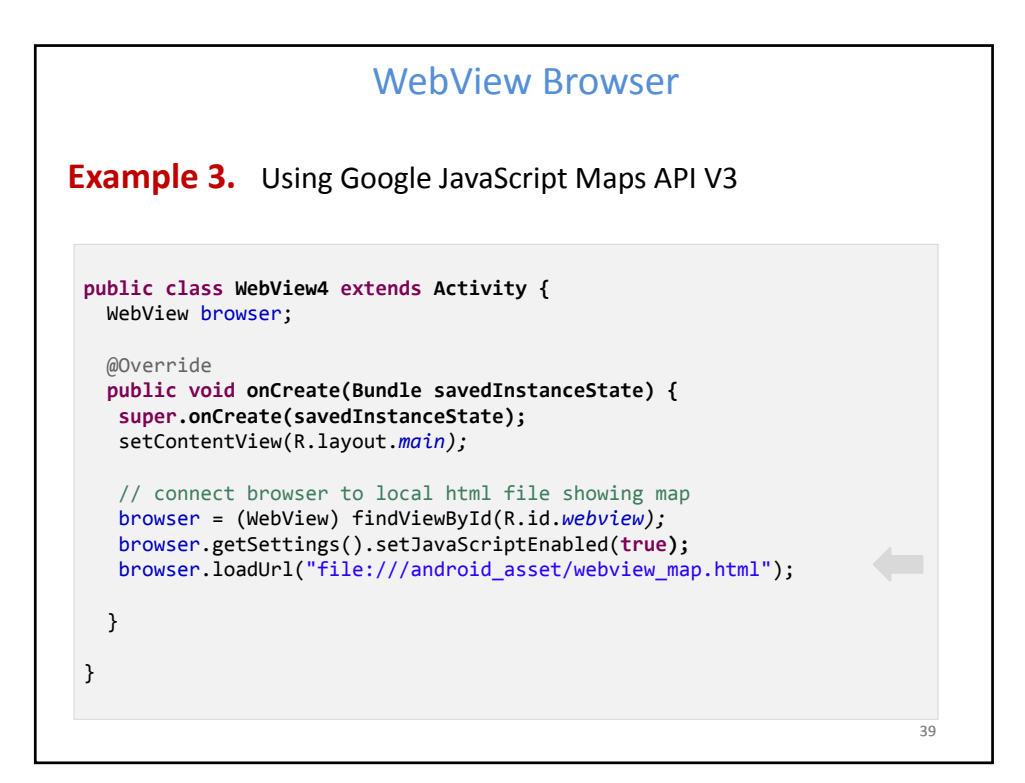

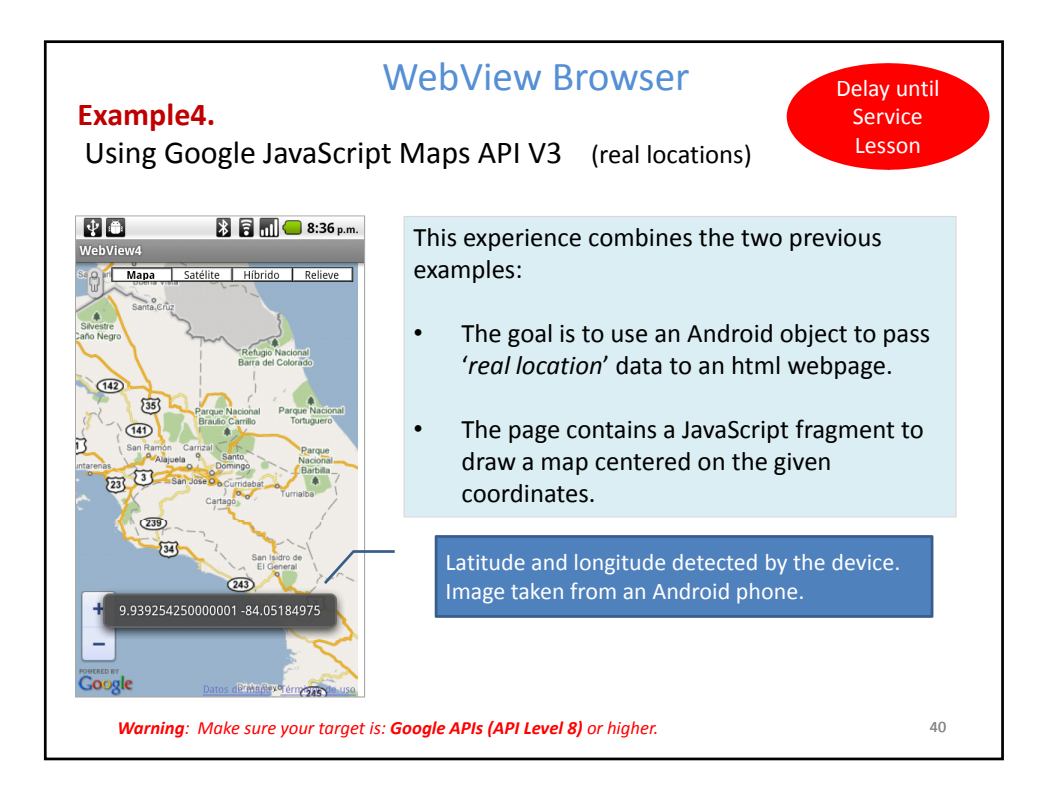

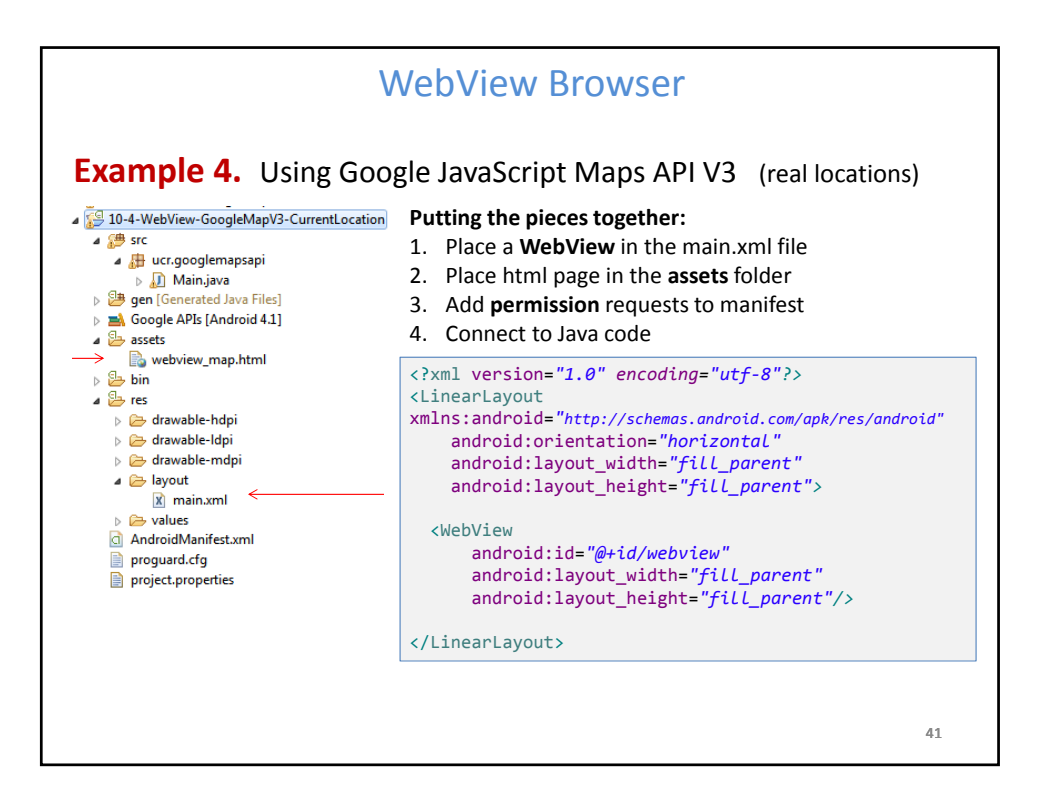

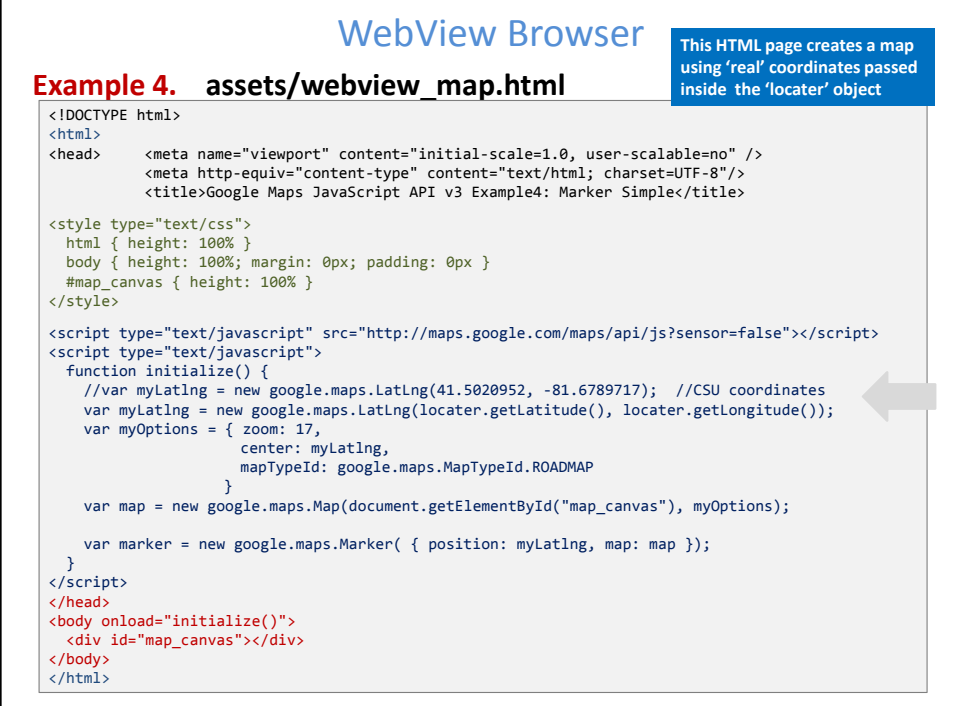

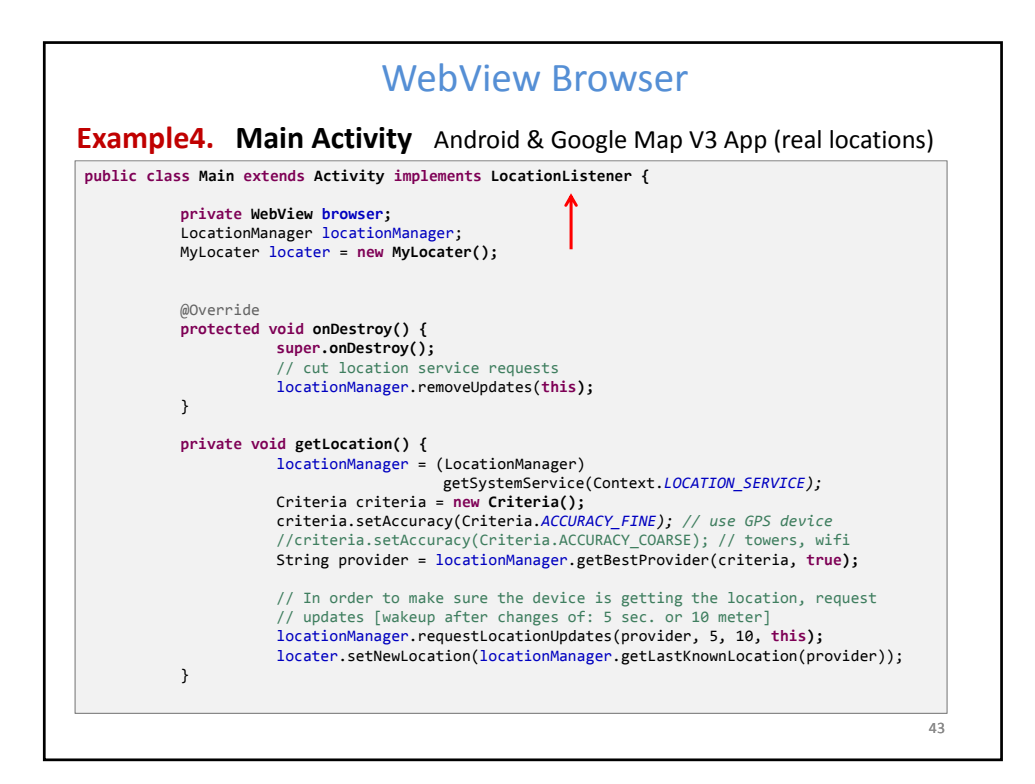

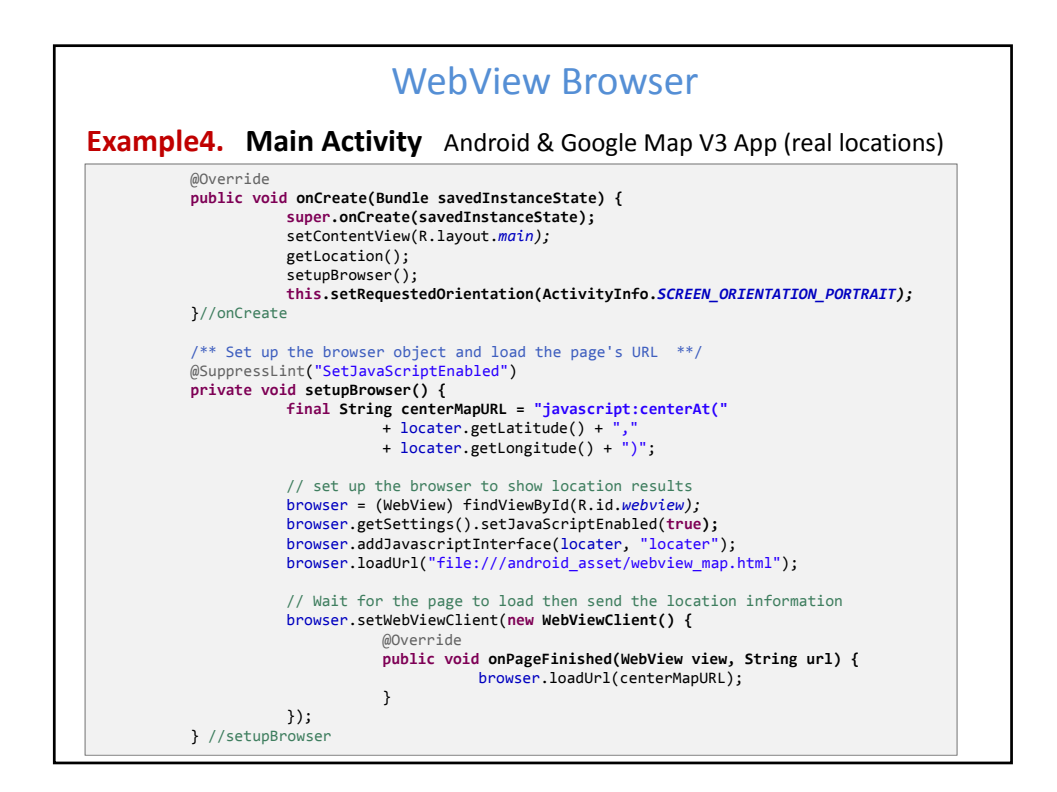

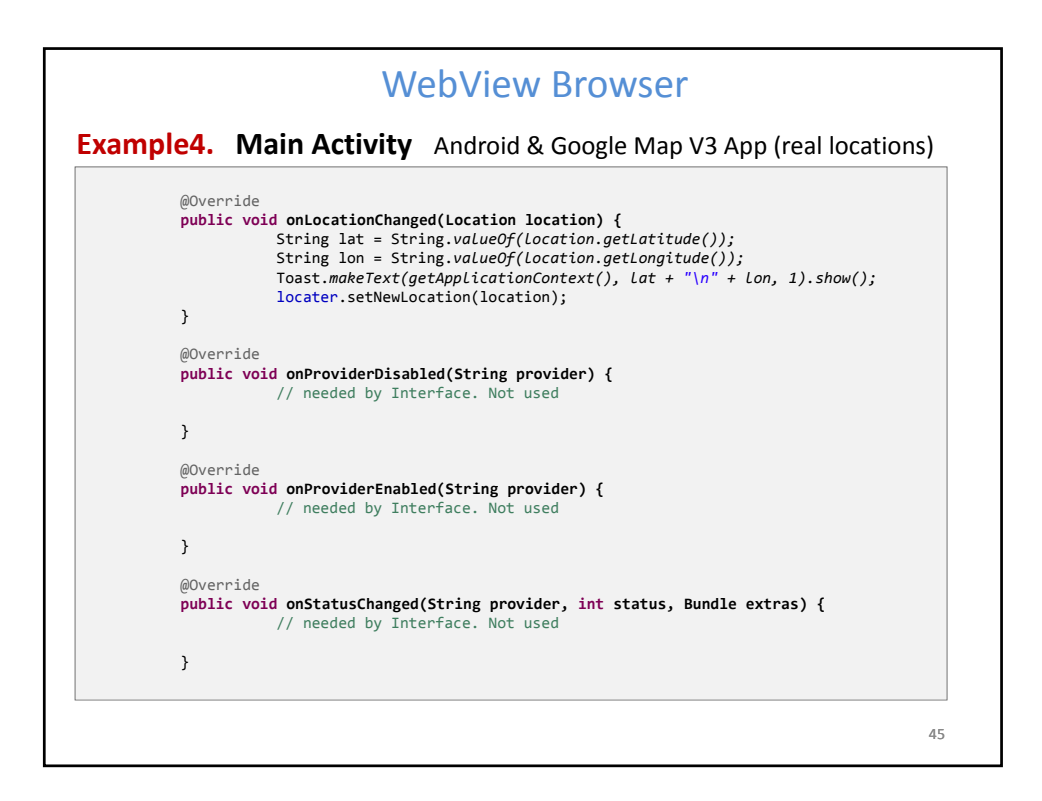

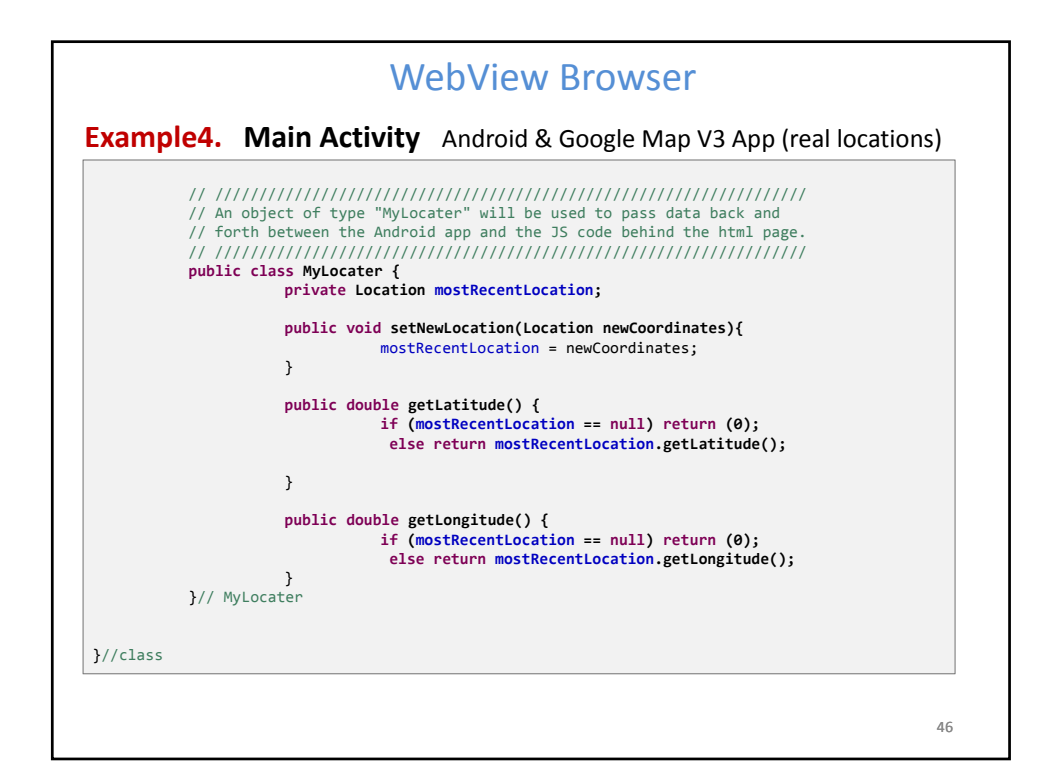

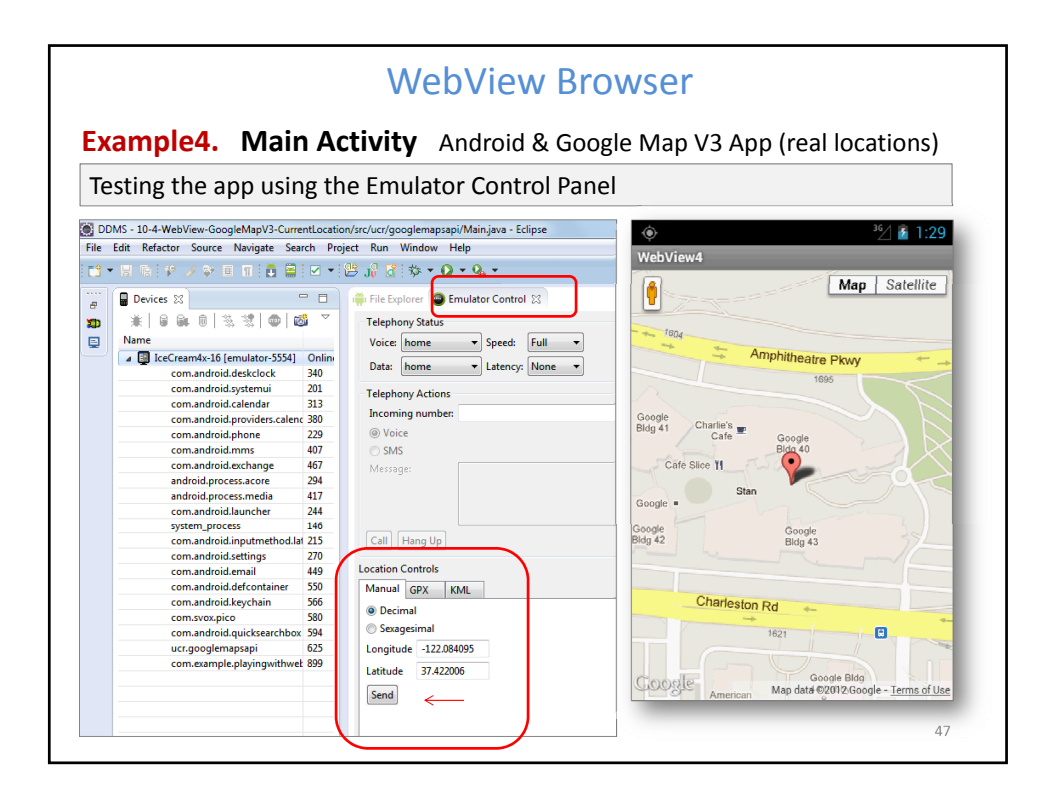

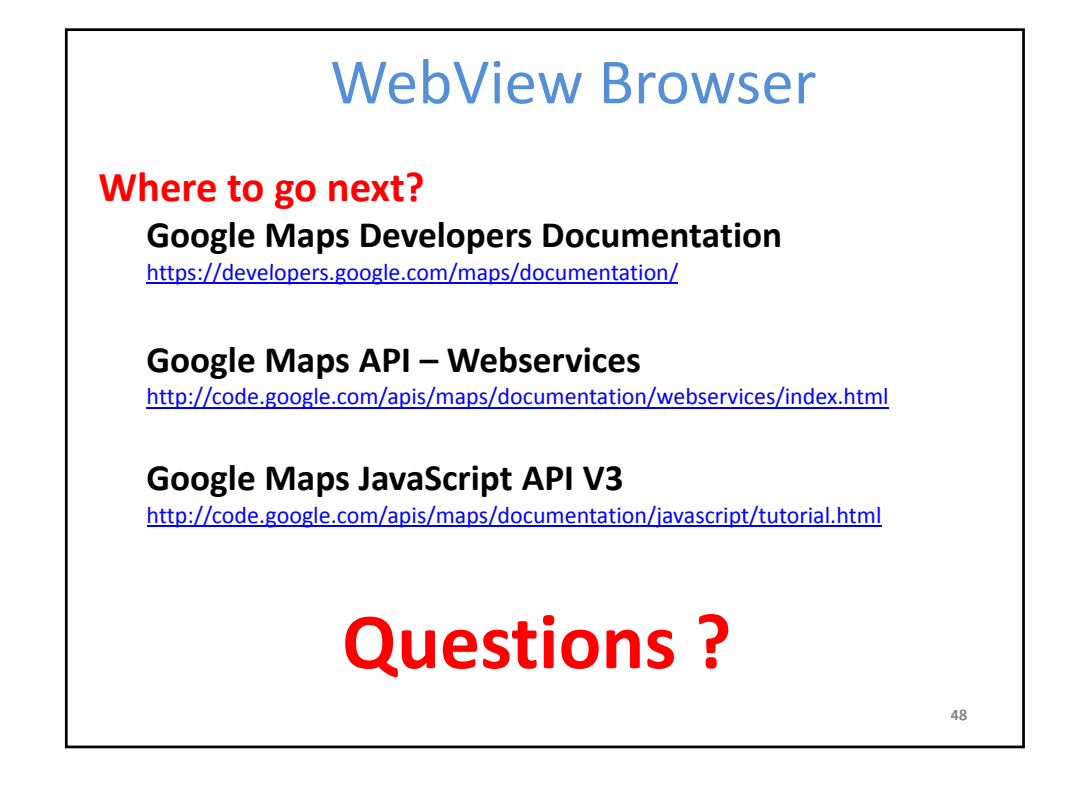